### **Programming Using MPI**

Alexandre David1.2.05adavid@cs.aau.dk

# Topic Overview

- **Principles of Message-Passing Programming**
- **Service Service NPI: the Message Passing Interface**
- **Topologies and Embedding**
- **Overlapping Communication with** Computation
- **EXCOLLECTIVE Communication and Computation Operations**
- **Groups and Communicators**

# Why MPI?

- **Service Service** ■ One of the oldest libraries (supercomputing 1992).
- **Service Service Nide-spread adoption, portable.**
- **Service Service • Minimal requirements on hardware.**
- **Explicit parallelization.** 
	- **Example Intellectually demanding. ?**
	- **High performance**
	- Scales to large number of processors.
	- Private address space  $\rightarrow$  no mutex.

### MPI Difficulties

- ■ Many low-level details left to the programmer.
- **Service Service Specify both sending & receiving messages.**
- Sending & receiving must match (order, length, types).
- **Service Service Efficient non-blocking communication more** difficult to use because of many assumptions.
- **Deadlocks & livelocks.**
- **Distributed algorithms with more complex** communication protocols.

### MPI: The Message Passing Interface

- **Service Service Standard library to develop portable** message-passing programs using either C or Fortran.
- ■ The API defines the syntax and the semantics of a core set of library routines.
	- **DET Vendor implementations of MPI are available** on almost all commercial parallel computers.
- **Service Service** ■ It is possible to write fully-functional message-passing programs by using only the six routines.

## MPI Basics

- **Service Service** ■ Global view "language" (library in fact).
- **Service Service** ■ Only way to communicate is by sending messages.
- **Service Service Private address space.**
- **Number of processes is fixed.**
- **Process scheduling external to MPI.**
- **Service Service** ■ Run the same program on different machines.

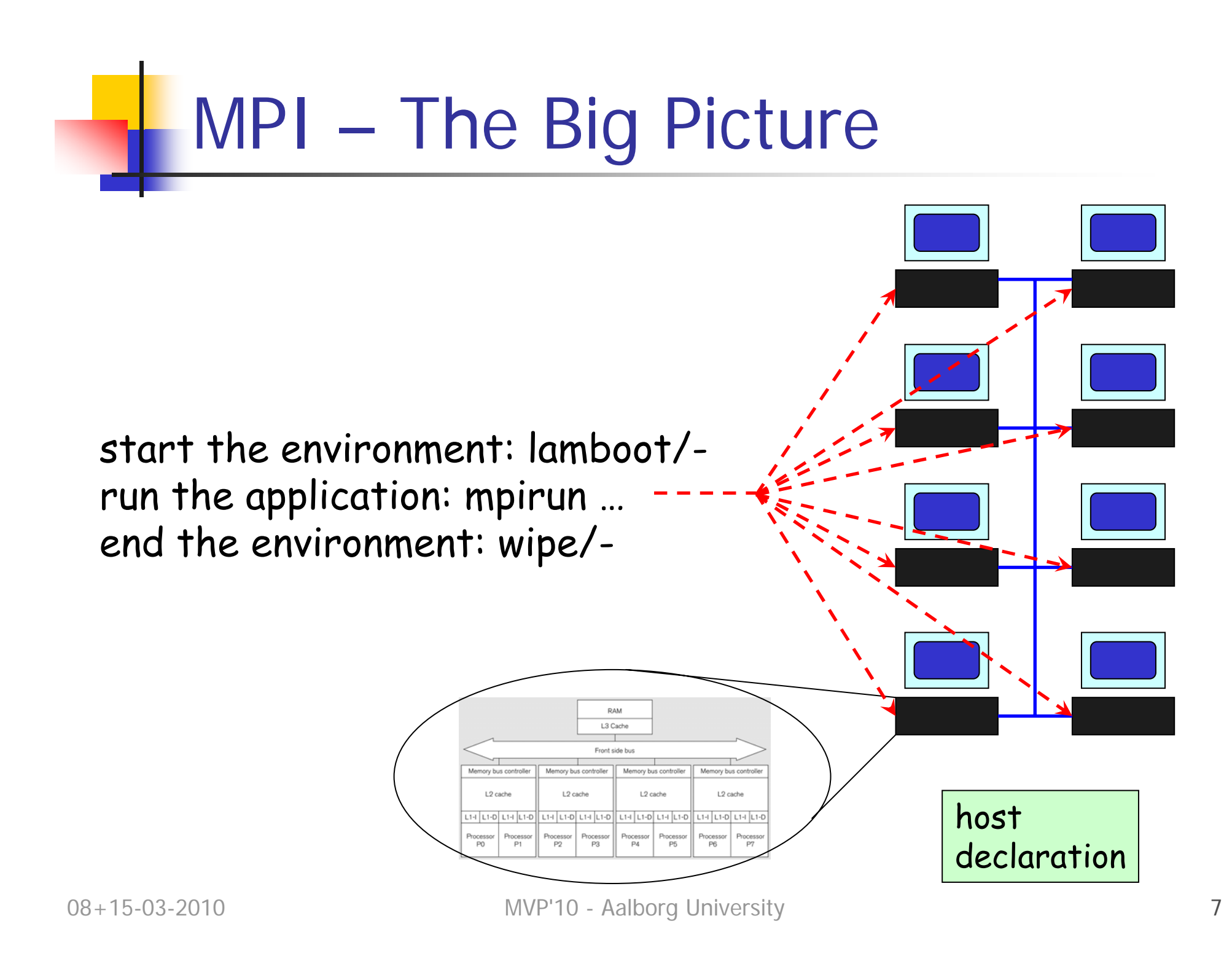

## MPI Features

- **Communicator information (com. domain).**
- **Service Service Point to point communication.**
- **Collective communication.**
- **Topology support.**
- **Service Service Error handling**

#### send(const void \*sendbuf, int nelem, int dest) receive(void \*recvbuf, int nelem, int src)

## Six Golden MPI Functions

- Total ~125 functions.
- **6** most used function.

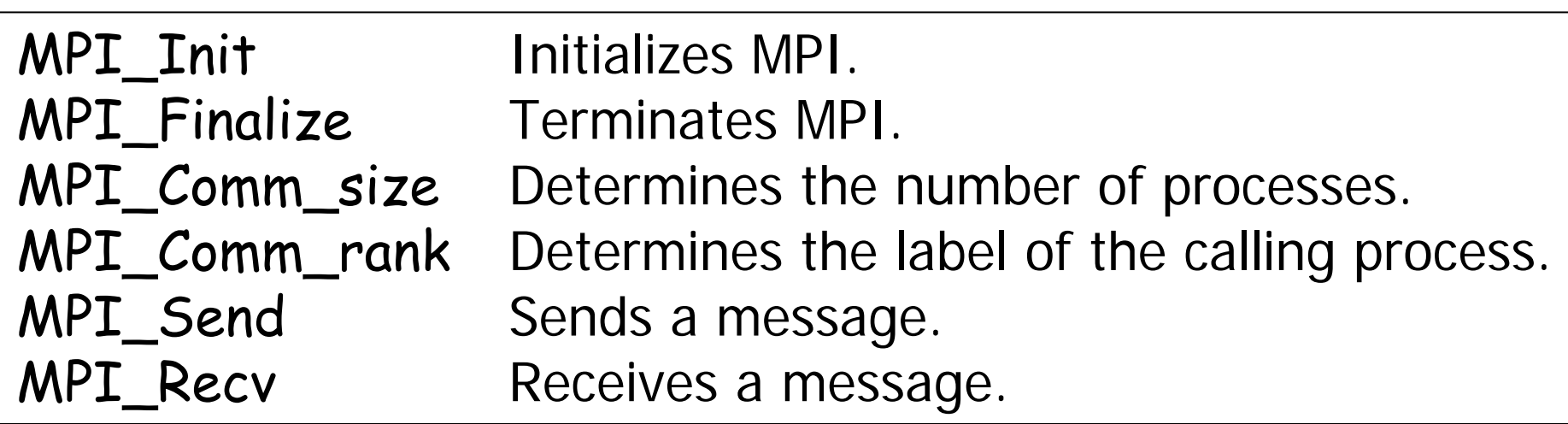

### MPI Functions: Initialization

- **Service Service Nust be called once by all processes.**
- MPI\_SUCCESS (if successful).
- **E** #include <mpi.h>

int MPI\_Init(int \*argc, char \*\*\*argv ) int MPI\_Finalize()

### MPI Functions: Communicator

- **Service Service Concept of communication domain.**
- MPI\_COMM\_WORLD default for all processes involved.
- **Service Service If there is a single process per processor,** MPI\_Comm\_size(MPI\_COMM\_WORLD, &size) returns the number of processors.

#### int MPI\_Comm\_size(MPI\_Comm comm, int \*size) int MPI\_Comm\_rank(MPI\_Comm comm, int \*rank)

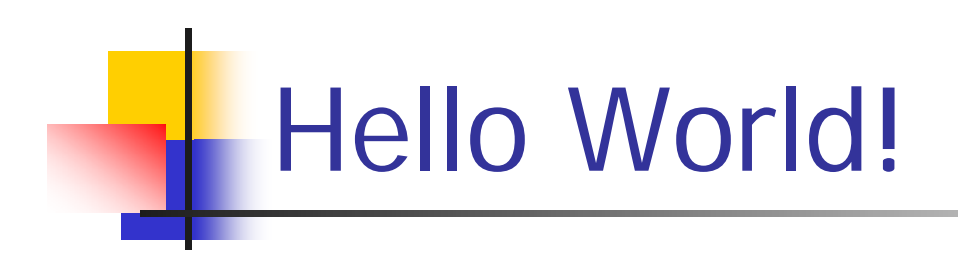

#### $\longrightarrow$  #include <mpi.h>  $\longrightarrow$  int main(int argc, char \*argv[]) {<br>}  $\longrightarrow$  int npes, myrank; **NPI\_Init(&argc, &argv);**  $\longrightarrow$  MPI\_Comm\_size(MPI\_COMM\_WORLD, &npes);  $\longrightarrow$  MPI\_Comm\_rank(MPI\_COMM\_WORLD, &myrank);  $\rightarrow$  printf("From process %d out of %d, Hello world!\n", myrank, npes); MPI\_Finalize(); return  $0$ : }

### MPI Functions: Send, Recv

■ Wildcard for source: MPI\_ANY\_SOURCE.

int MPI\_Send(void \*buf, int count, MPI\_Datatype datatype, int dest, int tag, MPI\_Comm comm) int MPI\_Recv(void \*buf, int count, MPI\_Datatype datatype, int source, int tag, MPI\_Comm comm, MPI\_Status \*status )

> typedef struct MPI\_Status { int MPI\_SOURCE; int MPI\_TAG; int MPI\_ERROR; };

## Length of Received Message

- **Service Service Not directly accessible.**
- **Reminder: The returned int says if the call** was successful or not.

#### int MPI\_Get\_count(MPI\_Status \*status, MPI\_Datatype datatype, int \*count)

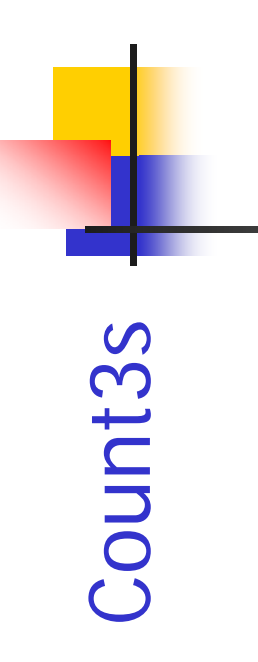

```
#include <stdio.h>
                 \mathbf{1}2^{\circ}#include "mpi.h"
                 3
                     #include "globals.h"
                 4
                    int main(argc, argv)
                 5
                 6
                    int argc;
                 \overline{7}char **argv;
                 8
                 9
                       int myID, value, numProcs;
                10
                       MPI Status status;
                11
                12MPI Init(&argc, &argv);
                13
                       MPI Comm size(MPI COMM WORLD, &numProcs);
                14
                       MPI Comm rank (MPI COMM WORLD, & myID);
                15
                16
                       length per process=length/numProcs;
                17
                       myArray=(int *) malloc(length per process*sizeof(int));
                18
                19
                       /* Read the data, distribute it among the various processes */
                20
                       if(myID==RootProcess)
                21
                       \left\{ \right.22
                         if((fp=fopen(*argv, "r")) == NULL )23
                         \left\{ \right.printf("fopen failed on %s\n", filename);
                24
                25
                           exit(0);26
                         \mathcal{F}/* read input size */
                27
                         fscanf(fp, "8d", \text{&length});28
                29
                         for(p=0; p<numProcs-1; p++) /* read data on behalf of each *//* of the other processes */
                30
                         \{for(i=0; i<length per process; i++)
                31
                32
                33
                              fscanf(fp, "d", myArray+i);34
                           \mathcal{F}35
                           MPI Send(myArray, length per process, MPI INT, p+1,
08 + 15 - 03 - 2010 36 tag, MPI COMM WORLD);
```

```
37
                   \mathcal{F}38
         39
                   for(i=0; i<length per process; i++) /* Now read my data */
         40
                   \left\{ \right.41
                     fscanf(fp, "d", myArray+i);42
                   \mathcal{F}43
                 \mathcal{F}Count3s44
                else
         45
                 \left\{ \right.46
                   MPI Recv(myArray, length per process, MPI INT, RootProcess,
         47
                             tag, MPI COMM WORLD, & status);
         48
                \}49
         50
                /* Do the actual work */51for(i=0; i<length per process; i++)
         52
                \left\{ \right.53
                   if(myArray[i]==3)54
                   \left\{ \right.55
                     myCount++;/* Update local count */
         56
                   ł
         57
                 \mathcal{F}58
         59
                MPI Reduce(&myCount, &globalCount, 1, MPI INT, MPI SUM,
         60
                             RootProcess, MPI COMM WORLD);
         61
         62
                if(myID==RootProcess)
         63
                \left\{ \right.64
                   printf("Number of 3's: %d\n", globalCount);
         65
                \mathcal{F}66
                MPI Finalize()
         67
                return 0;
08+15-03-2 68 }
```

```
length per process=length/size;
16
    myArray=(int *) malloc(length per process*sizeof(int));
1718
19
    array=(int *) malloc(length * size of(int));2021/* Read the data, distribute it among the various processes */22
    if(myID==RootProcess)
23\left\{ \right.24
      if((fp=fopen(*argv, "r")) ==NULL)
25
      \left\{ \right.26
        printf("fopen failed on %s\n", filename);
27exit(0)28
      }
      fscanf(fp,"%d", &length); /* read input size */29
30
31
                                                          ut file */
      Improvement with MPI_Scatter:
32
      collective MPI communication primitive.33
34
35
    \mathcal{F}36
37
    MPI Scatter(Array, length per process, MPI INT,
38
                myArray, length per process, MPI INT,
39
                RootProcess, MPI COMM WORLD);
```
### MPI Functions: Data Types

- **Service Service** ■ MPI\_Datatype.
- **Service Service** ■ Correspondence MPI  $\leftrightarrow$  C data types.
- ■ MPI\_BYTE and MPI\_PACKED MPI specifics.
- MPI\_{CHAR,SHORT,INT,LONG,FLOAT,DOU BLE…} see mpi.h.

### Principles of Message-Passing Programming

Minimize interactions. Local accesses.

- ■ 2 key attributes
	- partitioned address space &
	- **only explicit parallelization.**

Expensive but costs are explicit.

- **Logical view:**  $\rho$  **processes, each with its** own exclusive address space.
	- **Each piece of data must belong to a partition,** i.e., explicit partitioned & placed.
	- **All interactions require cooperation of two** processes. Point to point communication.

## MPI Programming Structure

- **Service Service B** Asynchronous.
	- **Hard to reason about.**
	- **Non-deterministic.**
- **Loosely synchronous**.
	- **Synchronize to perform interactions.**
	- **BASynchronous in-between.**
	- **Easier to reason about.**
- **S**ingle **P**rogram **M**ultiple **D**ata.

Send/Recv Example

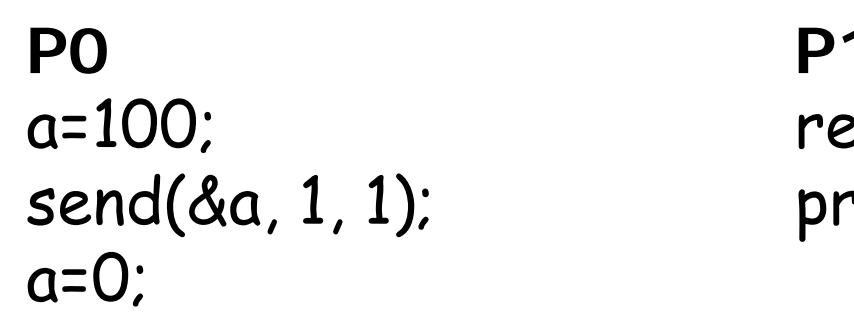

a=100; receive(&a, 1, 0);  $send(&a, 1, 1);$  printf("%d\n",a);

- **Service Service** ■ Expected: what P1 receives is the value of 'a' when it was sent.
- **Service Service** ■ But depending on the implementation..
- **Design carefully the protocol.**

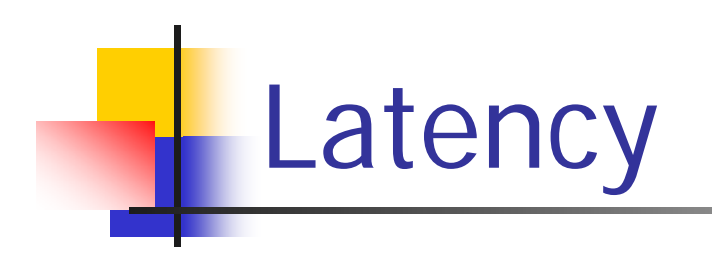

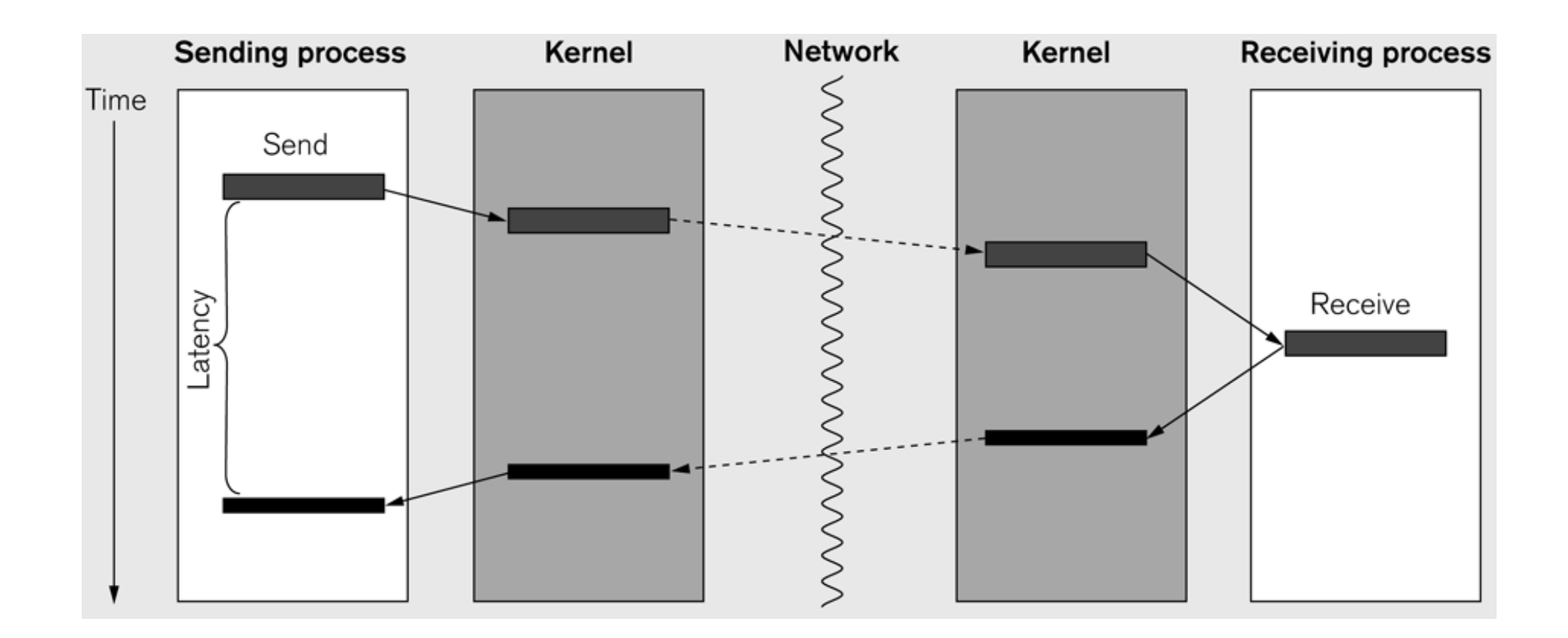

### Blocking Non-Buffered Communication

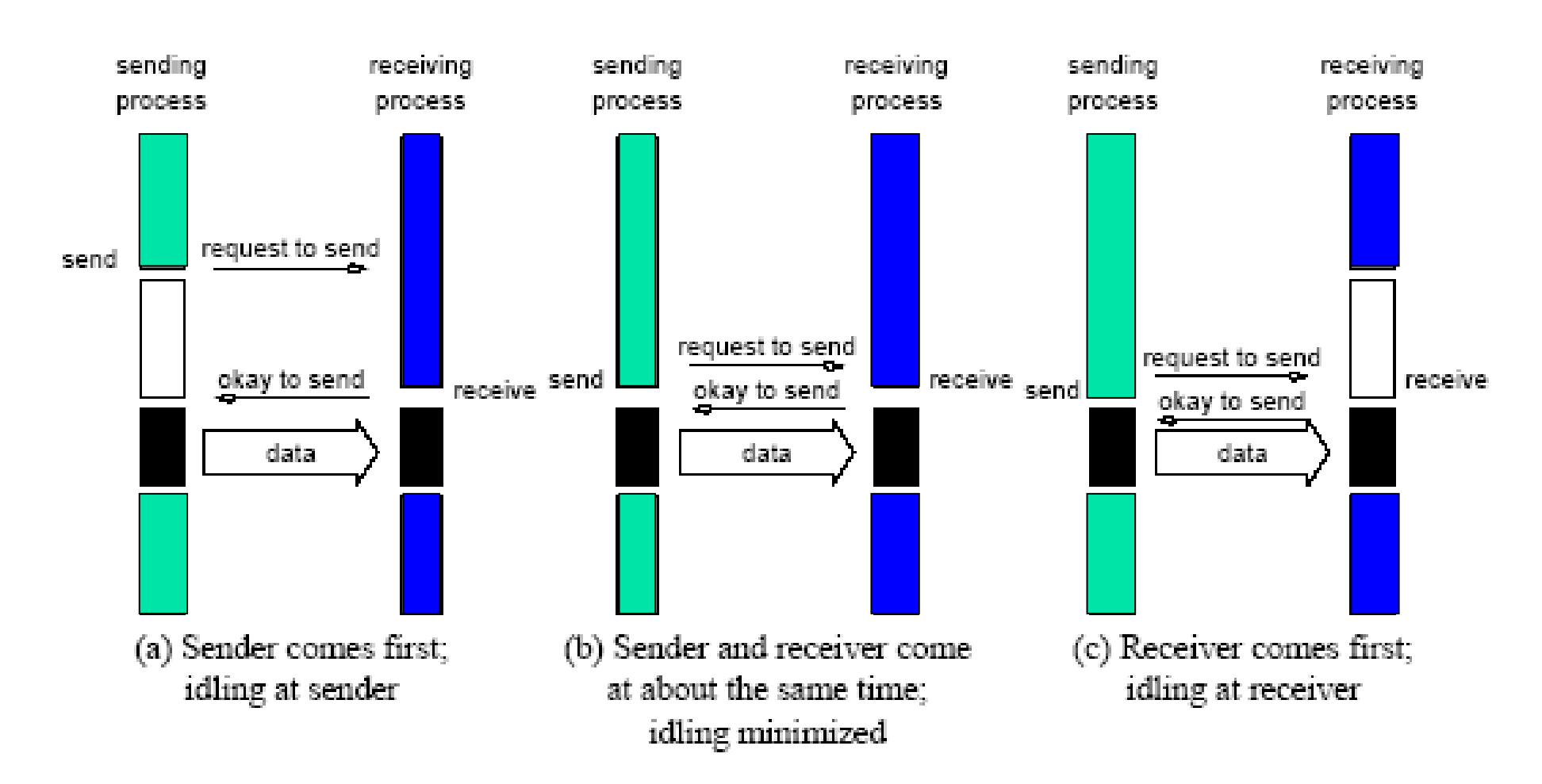

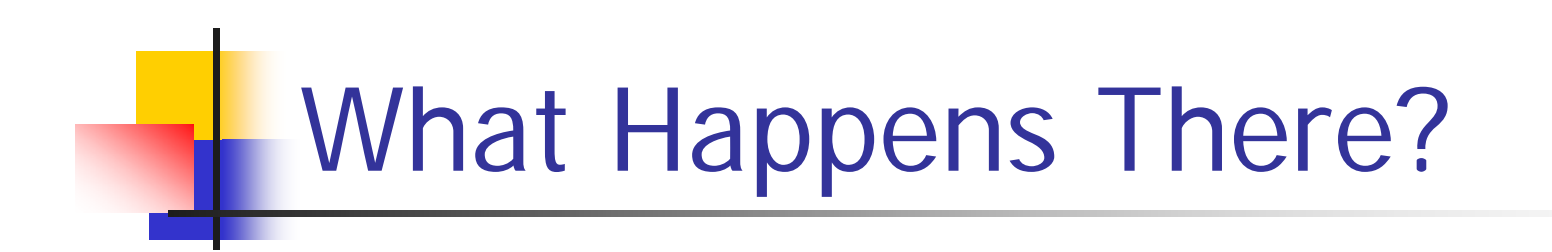

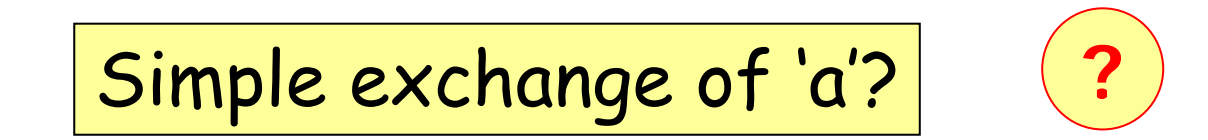

**P0 P1**send(&a, 1, 1); send(&a, 1, 0); recv(&b, 1, 1); recv(&b, 1, 0);

### Blocking Buffered Communication

MPI\_Bsend/MPI\_Brecv

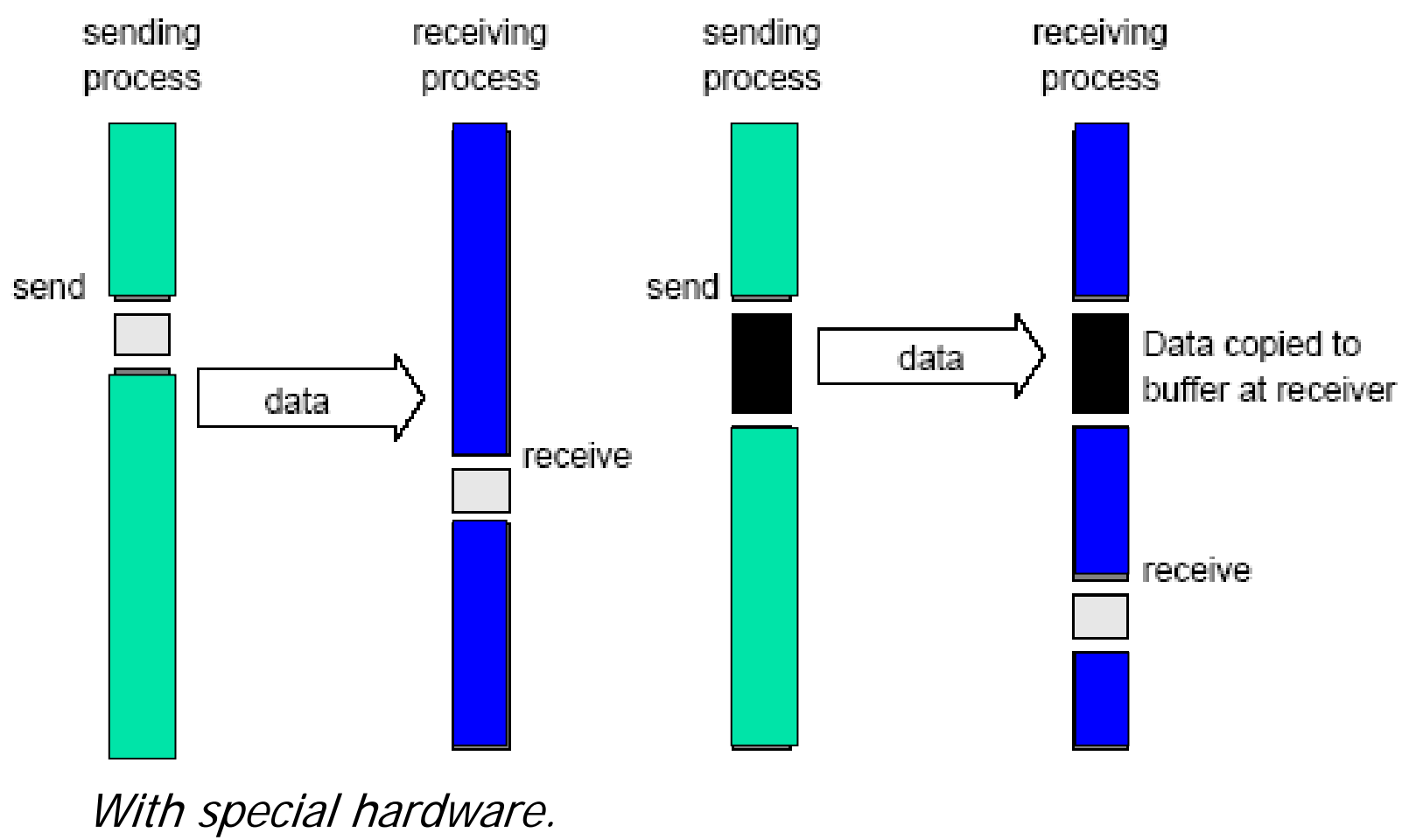

08+15-03-2010 MVP'10 - Aalborg University 25

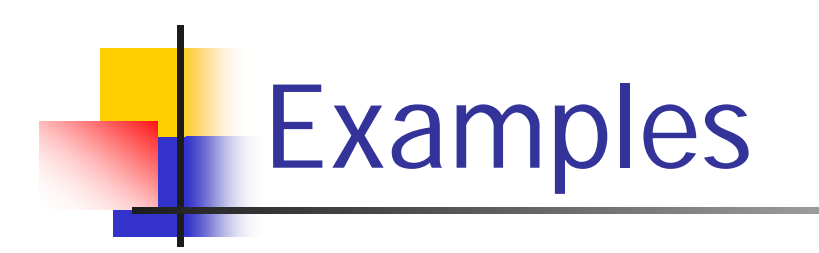

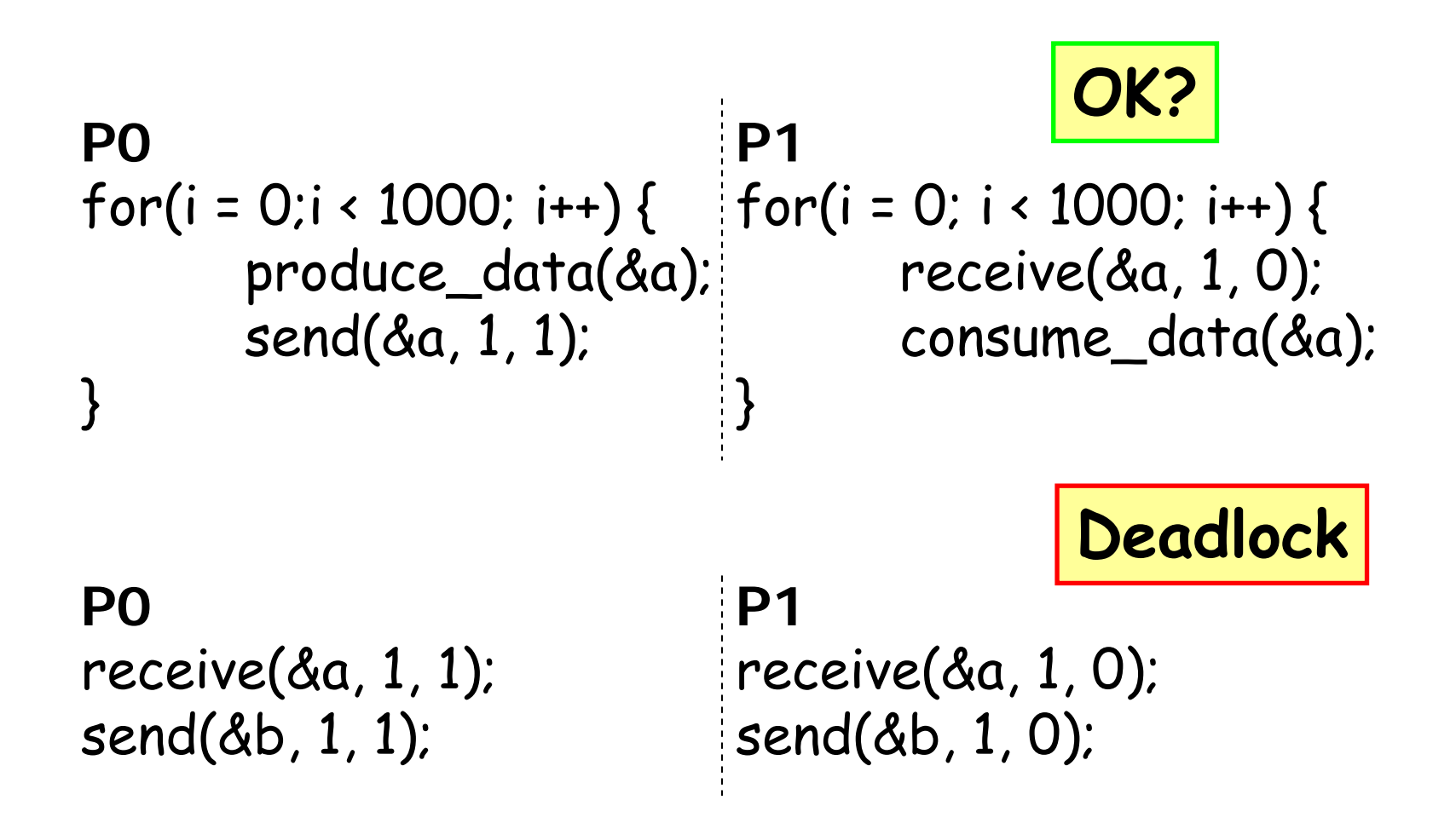

#### Non-Blocking Non-Buffered Communication

#### MPI\_Ibsend/MPI\_Ibrecv

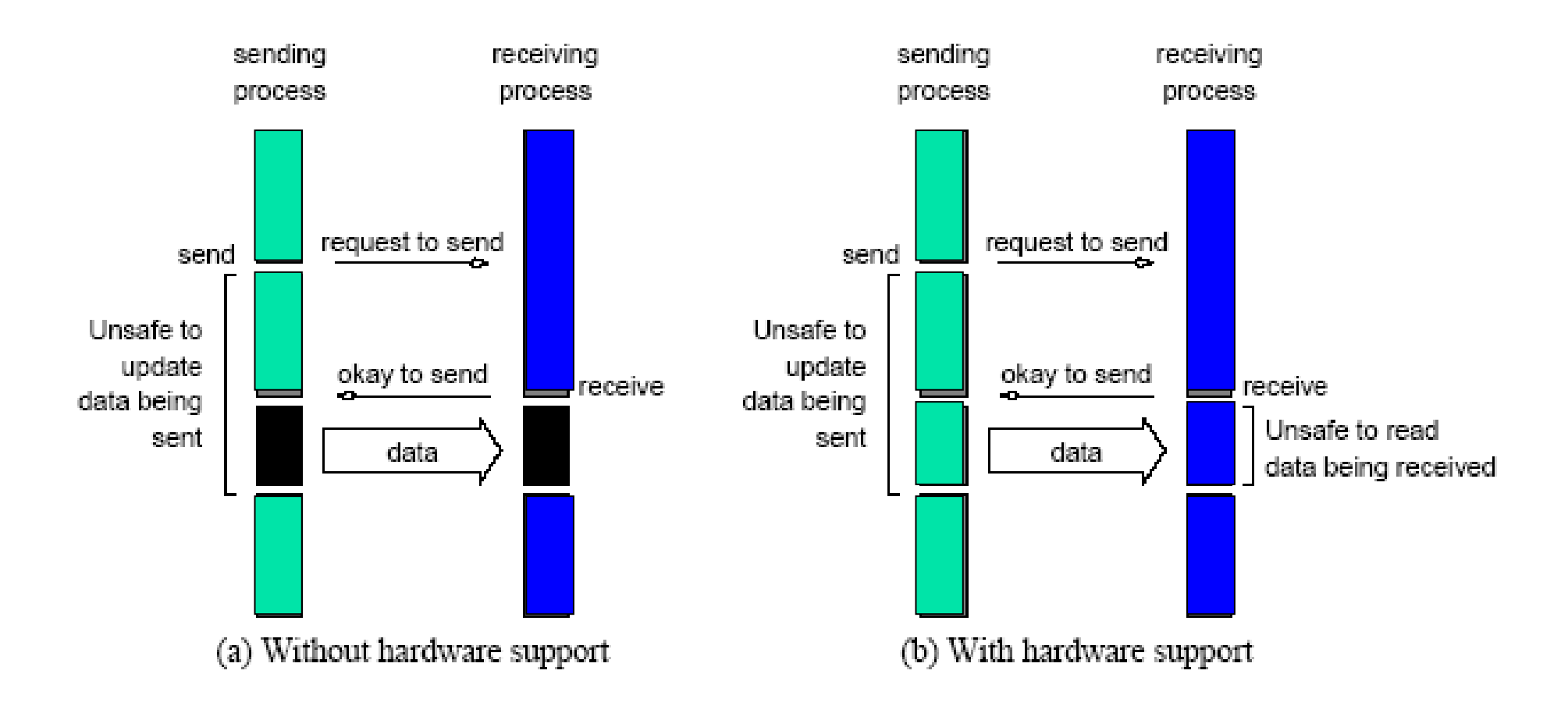

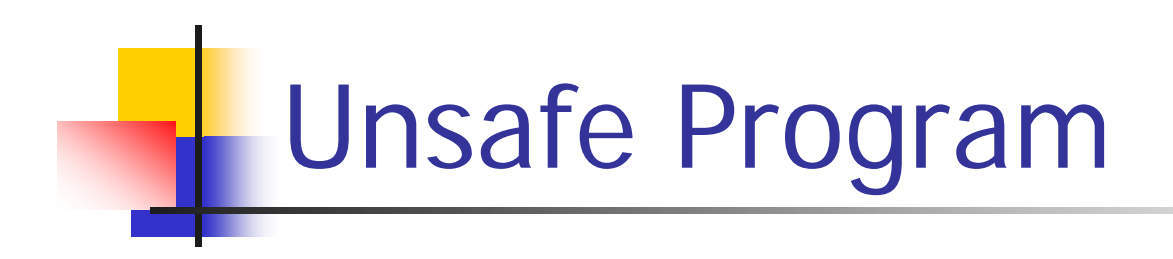

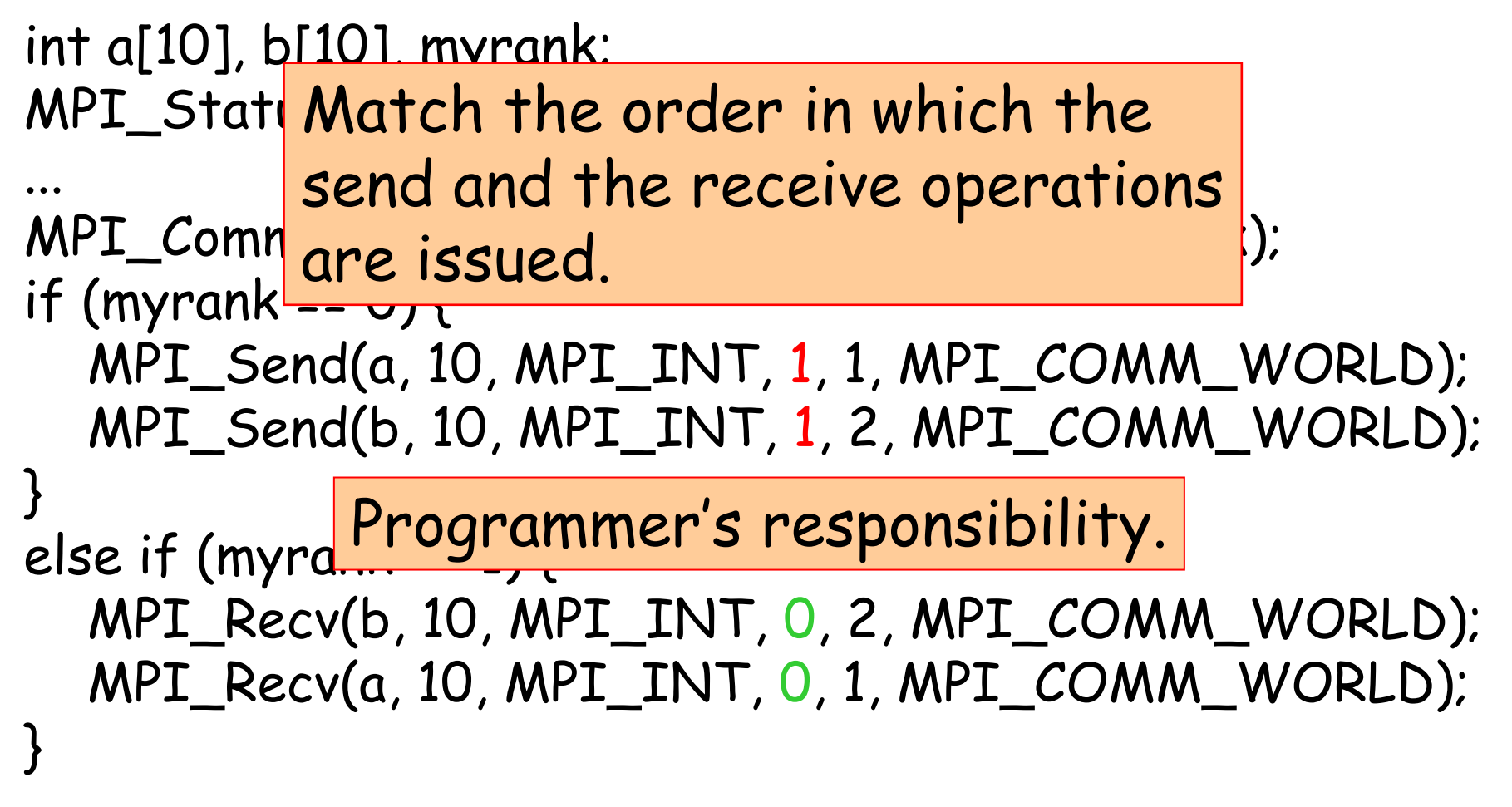

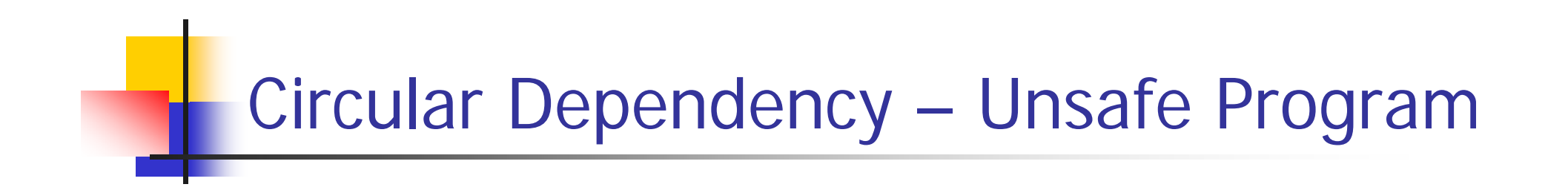

```
int a[10], b[10], npes, myrank;
MPI_Status status;
```
MPI\_Comm\_size(MPI\_COMM\_WORLD, &npes); MPI\_Comm\_rank(MPI\_COMM\_WORLD, &myrank);

```
MPI_Send(a, 10, MPI_INT, (myrank+1)%npes, 1,
          MPI_COMM_WORLD);
MPI_Recv(b, 10, MPI_INT, (myrank-1+npes)%npes, 1,
           MPI_COMM_WORLD);
```
...

### Circular Send – Safe Program

```
int a[10], b[10], npes, myrank;
MPI_Status status;
...
MPI_Comm_size(MPI_COMM_WORLD, &npes);
MPI_Comm_rank(MPI_COMM_WORLD, &myrank);
if (myrank%2 == 1) {
      MPI_Send(a, 10, MPI_INT, (myrank+1)%npes, 1,
               MPI_COMM_WORLD);
      MPI_Recv(b, 10, MPI_INT, (myrank-1+npes)%npes, 1,
               MPI_COMM_WORLD);
} else {
      MPI_Recv(b, 10, MPI_INT, (myrank-1+npes)%npes, 1,
               MPI_COMM_WORLD);
      MPI_Send(a, 10, MPI_INT, (myrank+1)%npes, 1,
               MPI_COMM_WORLD);
}
```
### Sendin g and Receivin g Messa ges **Simultaneously**

**Service Service** ■ No circular deadlock problem.

int MPI\_Sendrecv(void \*sendbuf, int sendcount, MPI\_Datatype senddatatype, int dest, int sendtag, void \*recvbuf, int recvcount,MPI\_Datatype recvdatatype, int source, int recvtag, MPI\_Comm comm, MPI\_Status \*status )

Or with replace:

int MPI\_Sendrecv\_replace(void \*buf, int count, MPI\_Datatype datatype, int dest, int sendtag, int source, int recvtag, MPI\_Comm comm, MPI\_Status \*status)

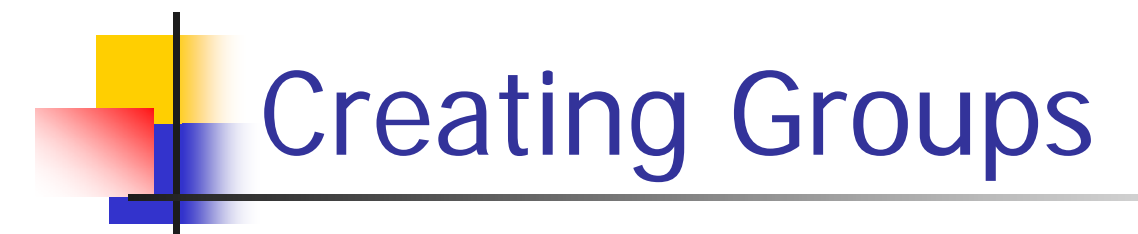

**Service Service** ■ Create sub-groups by selecting processes from the current group.

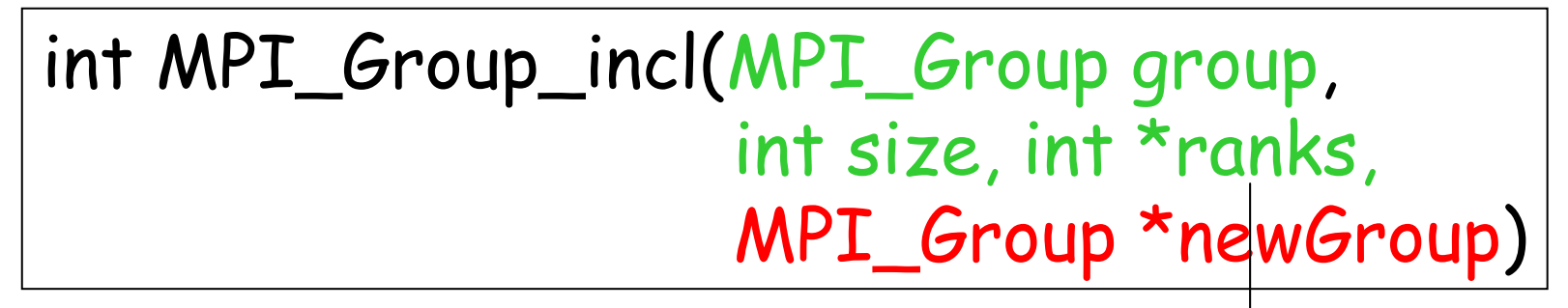

matrix of ranks,  $#rows = #of processes in this group$ #cols = size

**Notes:** All processes get a new rank in the new group, and we need to convert the group to a communicator.

```
int numCols;
                                    /* initialized elsewhere */
      \mathbf{1}2
        void broadcast example()
      3
      4
         \left\{ \right.int **ranks:
                                   /* the ranks that belong to each group */5
      6
           int myRank;
           int rowNumber;
                               /* row number of this process */\overline{7}/* value that we would like to broadcast */8
           int random;
      9
           rowNumber=myRank/numCols;
     10
           MPI Group globalGroup, newGroup;
    11
           MPI Comm rowComm[numCols];
    12
           /* initialize ranks[][] array */
    13ranks[0]={0,1,2,3}; /* not legal C * /14
    15
           ranks[1]=\{4, 5, 6, 7\};
           ranks[2]=\{8, 9, 10, 11\};
    16
    17
           ranks[3]={12, 13, 14, 15};
    18
    19
           /* Extract the original group handle */
     20
           MPI Comm group (MPI COMM WORLD, & global Group) ;
     21
     22
           /* Define the new group */23
           MPI Group incl(globalGroup, P/numCols, ranks[rowNumber], &newGroup);
     24
     25
           /* Create new communicator */26
           MPI Comm create(MPI COMM WORLD, newGroup, & newComm);
     27
     28
           random = rand();
     29
     30
           /* Broadcast 'random' across rows */
           MPI Bcast(&random, 1, MPI, rowNumber*numCols, newComm);
     3108+15 32 and 33
```
## Topologies and Embedding

- **NPI allows a programmer to organize processors** into logical *k-D* meshes.
- The processor IDs in MPI\_COMM\_WORLD can be mapped to other communicators (corresponding to higher-dimensional meshes) in many ways.
- The goodness of any such mapping is determined by the interaction pattern of the underlying program and the topology of the machine.
- MPI does not provide the programmer any control over these mappings… but it finds good mapping automatically.

### Creating and Using Cartesian Topologies

- Create a new communicator.
- **All processes in comm\_old must call this.**
- **Embed a virtual topology onto the parallel** architecture.

int MPI\_Cart\_create(MPI\_Comm comm\_old, int ndims, int \*dims, int \*periods, int reorder, MPI\_Comm \*comm\_cart)

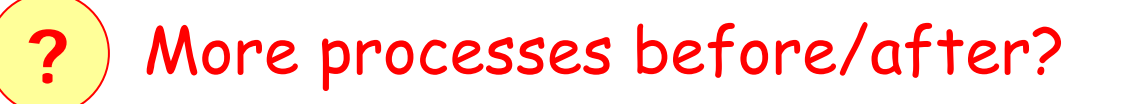

### Rank-Coordinates Conversion

- **Dimensions must match.**
- **Service Service Shift processes on the topology.**

int MPI\_Cart\_coord(MPI\_Comm comm\_cart, int rank, int maxdims, int \*coords )

int MPI\_Cart\_rank(MPI\_Comm comm\_cart, int \*coords, int \*rank )

int MPI\_Cart\_shift(MPI\_Comm comm\_cart, int dir, int s\_step, int \*rank\_source, int \*rank\_dest )
### Overlapping Communication with Computation

- **Service Service Transmit messages without interrupting the** CPU.
- **Service Service Recall how blocking send/receive** operations work.
- ■ Sometimes desirable to have non-blocking.

### Overlapping Communication with Computation

**Service Service Functions return before the operations are** completed.

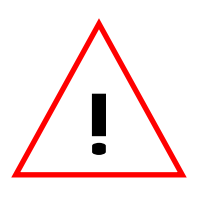

Allocate a request object. MPI\_Request is in fact areference (pointer) to it.Leaks…

int MPI Isend(void \*buf, int count, MPI\_Datatype datatype, int dest, int tag, MPI\_Comm comm, MPI\_Request \*request)

int MPI Irecv(void \*buf, int count, MPI\_Datatype datatype, int source, int tag, MPI\_Comm comm, MPI\_Request \*request)

# Testing Completion

- **Service Service** ■ Sender: before overriding the data.
- **STATE OF STATE OF STATE OF STATE OF STATE OF STATE OF STATE OF STATE OF STATE OF STATE OF STATE OF STATE OF S Receiver: before reading the data.**
- **Test or wait completion.**
- ■ De-allocate request handler.

int MPI\_Test(MPI\_Request \*request, int \*flag, MPI\_Status \*status)

int MPI\_Wait(MPI\_Request \*request, MPI\_Status \*status)

### Previous Example: Safe Program

```
int a[10], b[10], myrank;
MPI_Status status;
...
MPI_Comm_rank(MPI_COMM_WORLD, &myrank);
if (myrank == 0) {
  MPI_Isend(a, 10, MPI_INT, 1, 1, …);
  MPI_Isend(b, 10, MPI
}
else if (myrank = 1)MPI_Irecv(b, 10, MPI<del>______, 0, 0, 0, ...,</del>
  MPI_Irecv(a, 10, MPI_INT, 0, 1, …);
}<br>}
                          One unblocking call is enough
                          since it can be matched by a
                           blocking call.
```
## Collective Operation – Later

- One-to-all broadcast MPI\_Bcast.
- All-to-one reduction MPI\_Reduce.
- **STATE OF STATE OF STATE OF STATE OF STATE OF STATE OF STATE OF STATE OF STATE OF STATE OF STATE OF STATE OF S** ■ All-to-all broadcast – MPI\_Allgather.
- **All-to-all reduction MPI\_Reduce\_scatter.**
- **All-reduce and prefix sum – MPI\_Allreduce.**
- Scatter MPI\_Scatter.
- Gather MPI\_Gather.
- ■ All-to-all personalized – MPI\_Alltoall.

### Collective Communication and Computation Operations

- **Service Service Common collective operations supported.** 
	- **Over a group or processes corresponding to a** communicator.
	- **All processes in the communicator must call** these functions.
- **These operations act like a virtual** synchronization step.

## Barrier

- **Service Service** ■ Communicator: Group of processes that are synchronized.
- **Service Service The function returns after all processes in** the group have called the function.

### int MPI\_Barrier(MPI\_Comm comm)

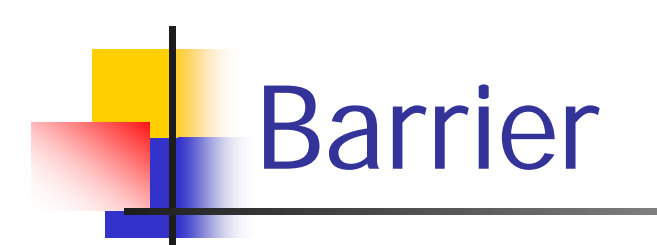

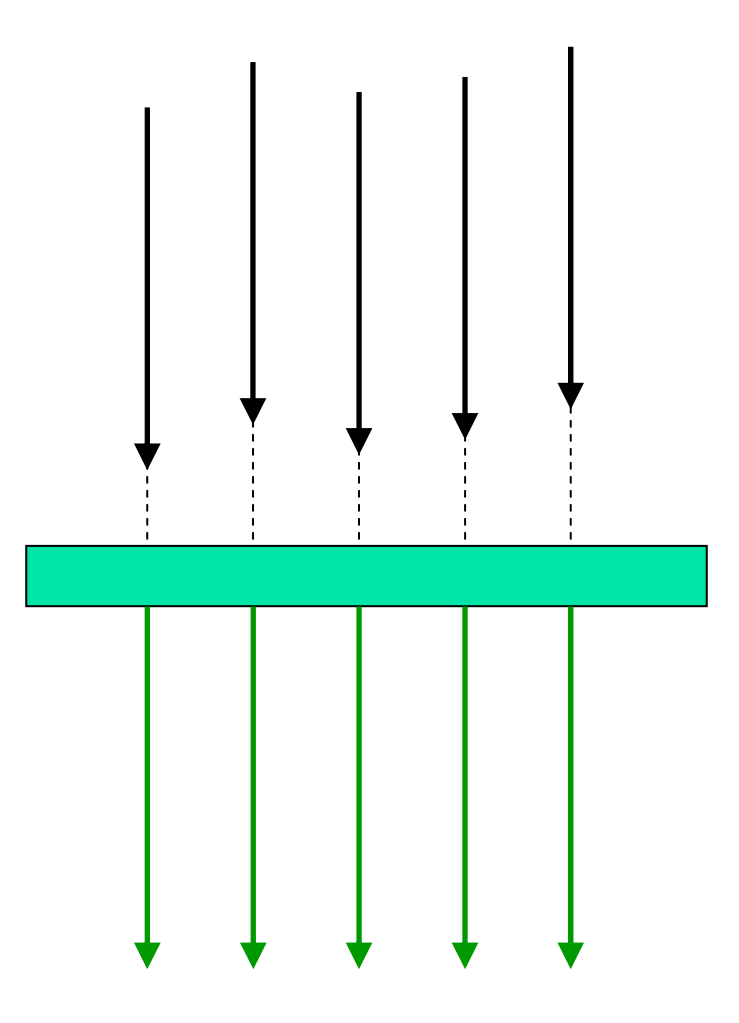

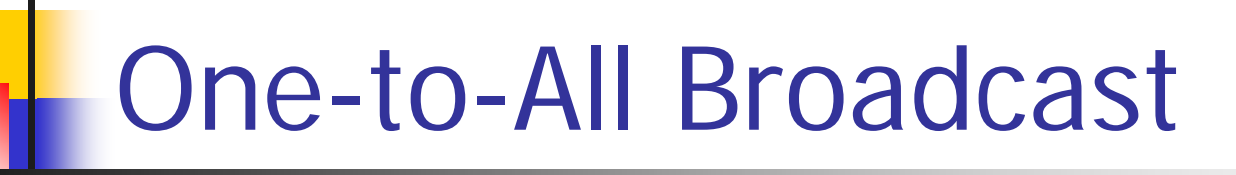

**Service Service All the processes must call this function,** even the receivers.

int MPI\_Bcast(void \*buf, int count, MPI\_Datatype datatype, int source, MPI\_Comm comm)

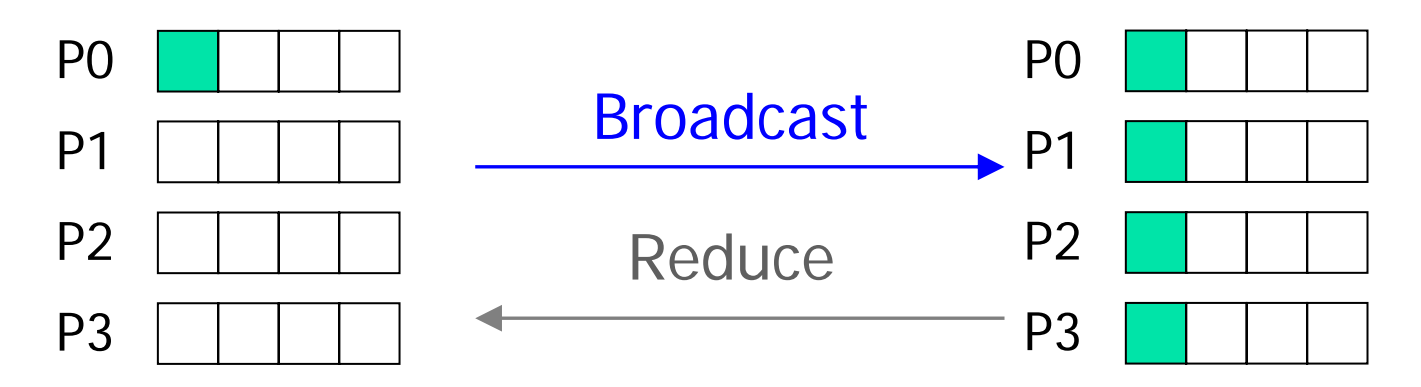

## All-to-One Reduction

- **Combine elements in sendbuf (of each process in** the group) using the operation op and return in recvbuf of target.
- Predefined operations: min, max, sum,... associative.

int MPI\_Reduce(void \*sendbuf, void \*recvbuf, int count,MPI\_Datatype datatype, MPI\_Op op, int target, MPI\_Comm comm )

**?**

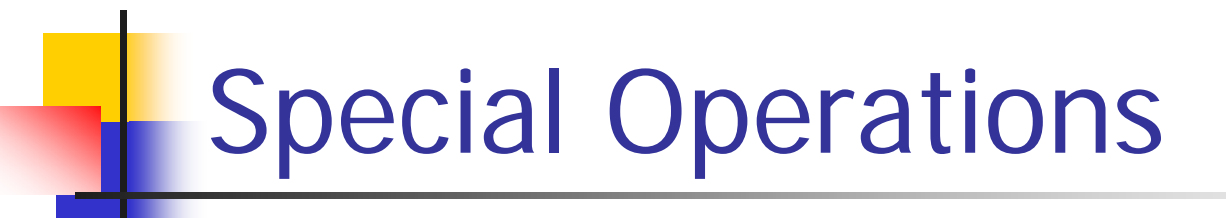

■ MPI\_MAXLOC and MPI\_MINLOC work on pairs (v Payload.

Value for comparison = key.

- **Compare with**  $v_i$ **, use**  $l_i$  **to break ties, and** return (I,v).
- **STATE OF STATE OF STATE OF STATE OF STATE OF STATE OF STATE OF STATE OF STATE OF STATE OF STATE OF STATE OF S** ■ Additional MPI data-pair types defined.

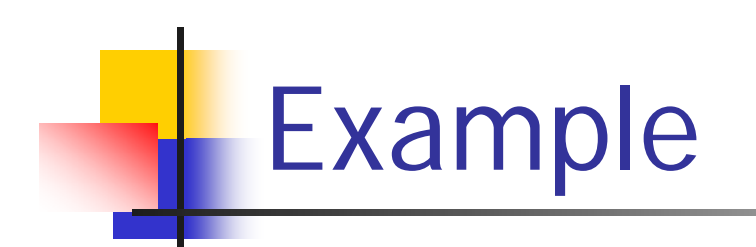

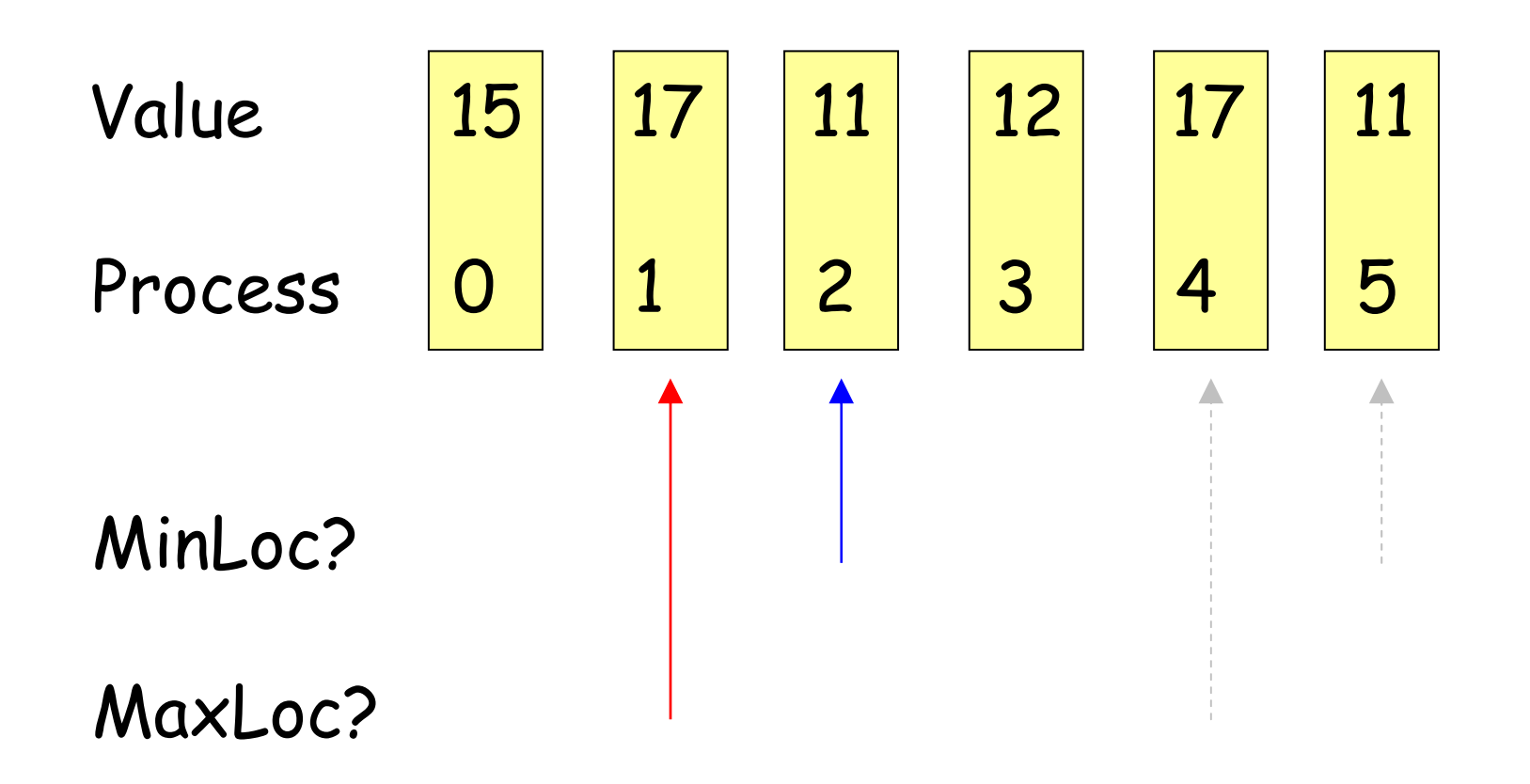

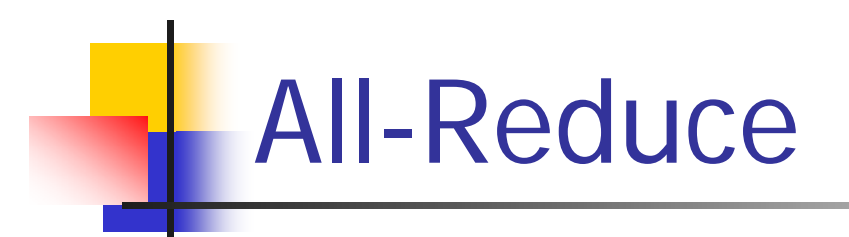

**Service Service No target argument since all processes** receive the result.

int MPI\_Allreduce(void \*sendbuf, void \*recvbuf, int count, MPI\_Datatype datatype, MPI\_Op op, MPI\_Comm comm )

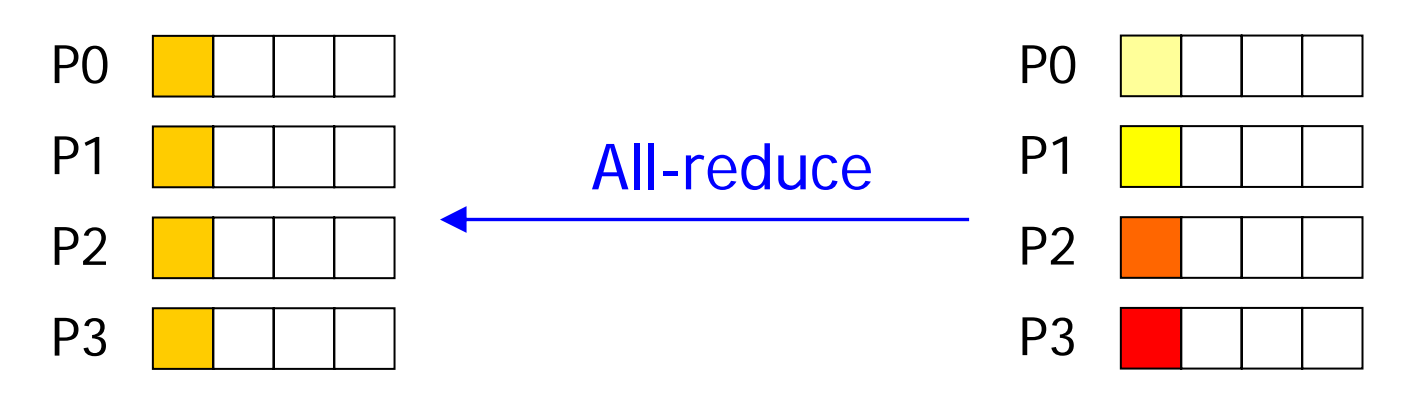

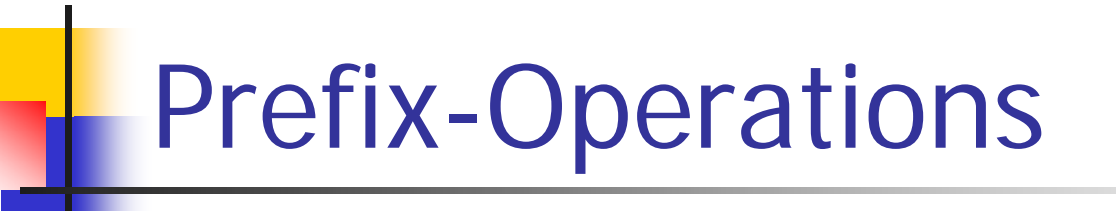

- **Service Service** ■ Not only sums.
- **Process** *j* **has prefix**  $s_j$  **as expected**.

int MPI\_Scan(void \*sendbuf, void \*recvbuf, int count, MPI\_Datatype datatype, MPI\_Op op, MPI\_Comm comm)

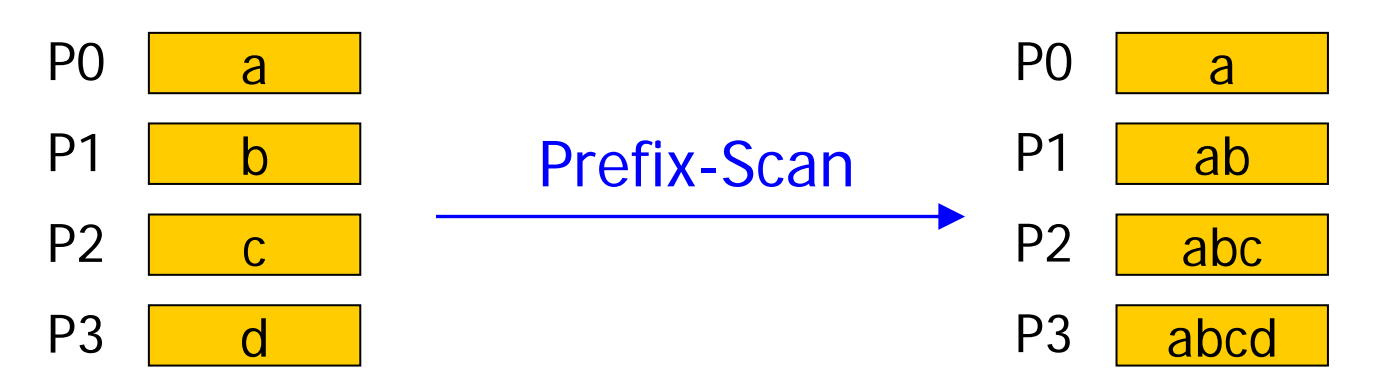

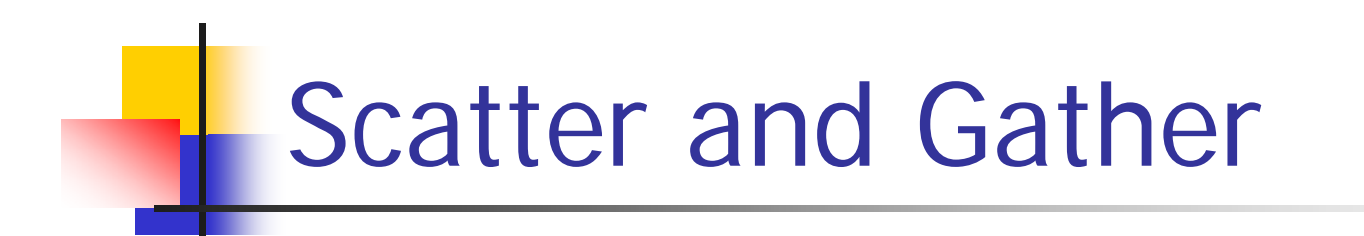

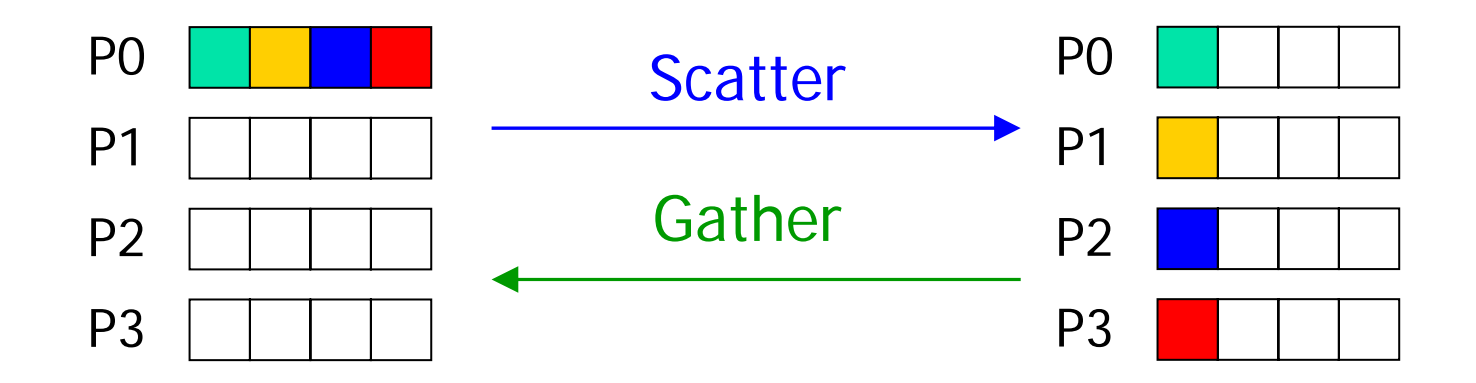

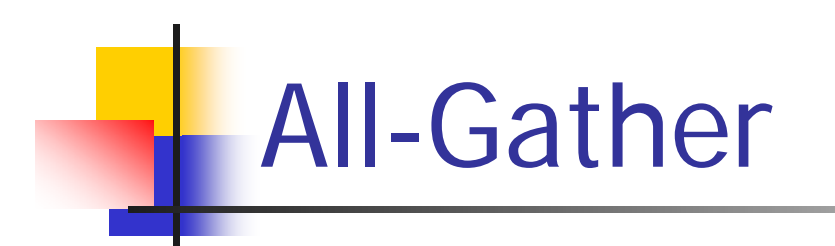

**Service Service Nariant of gather.** 

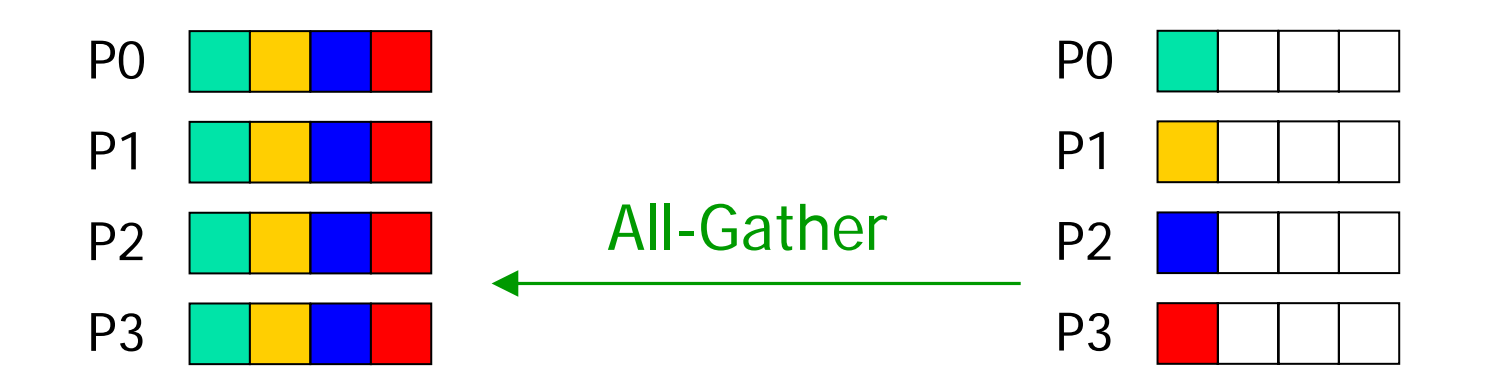

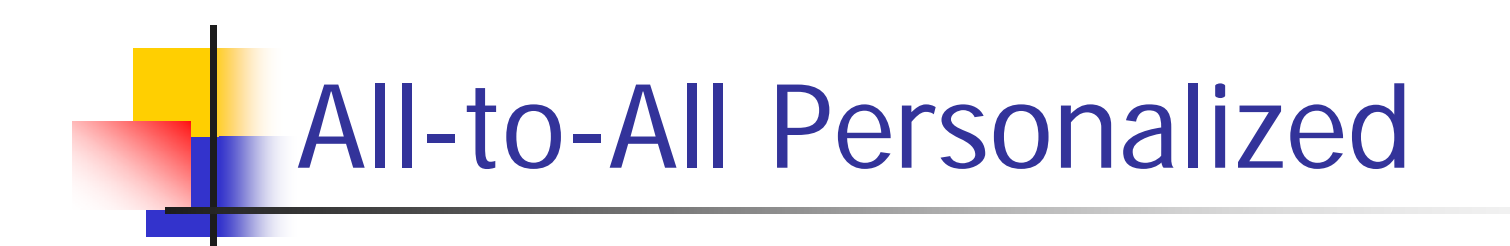

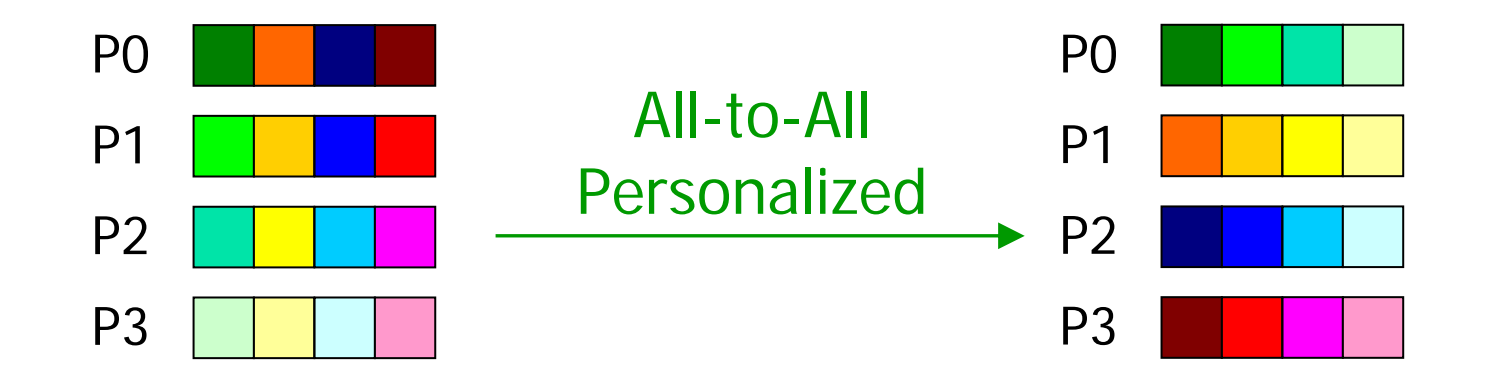

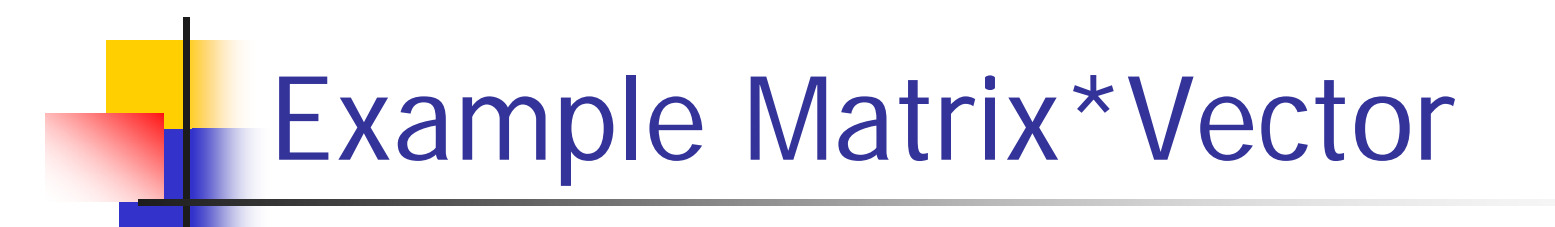

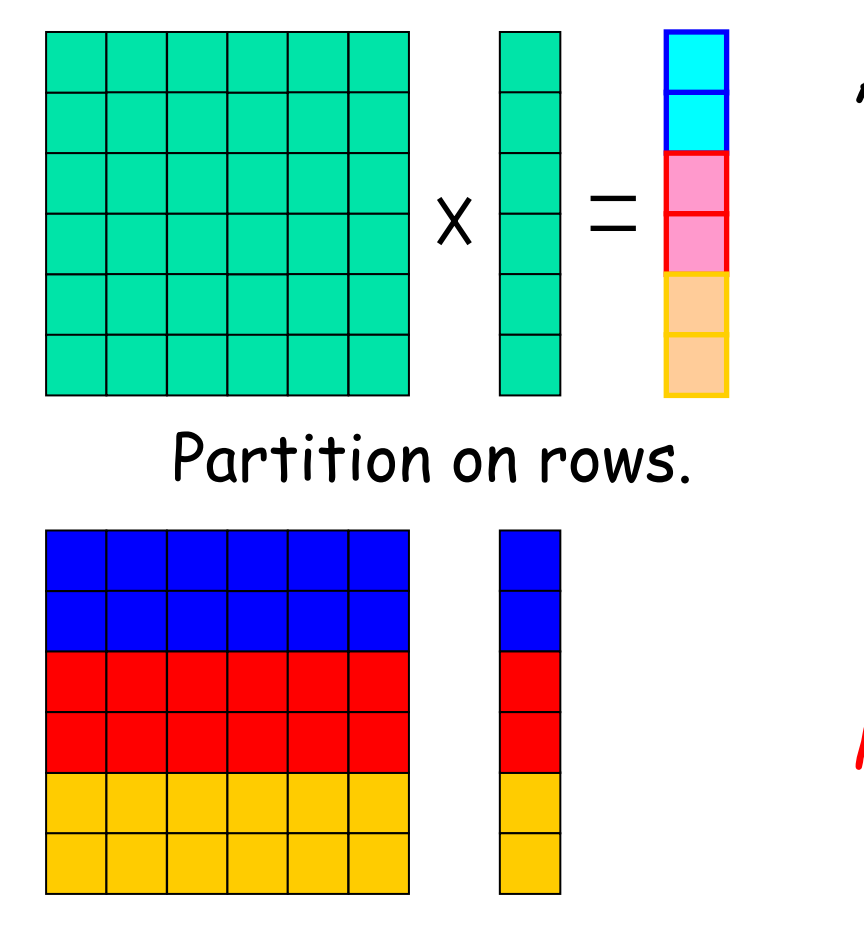

#### Allgather (All-to-all broadcast)

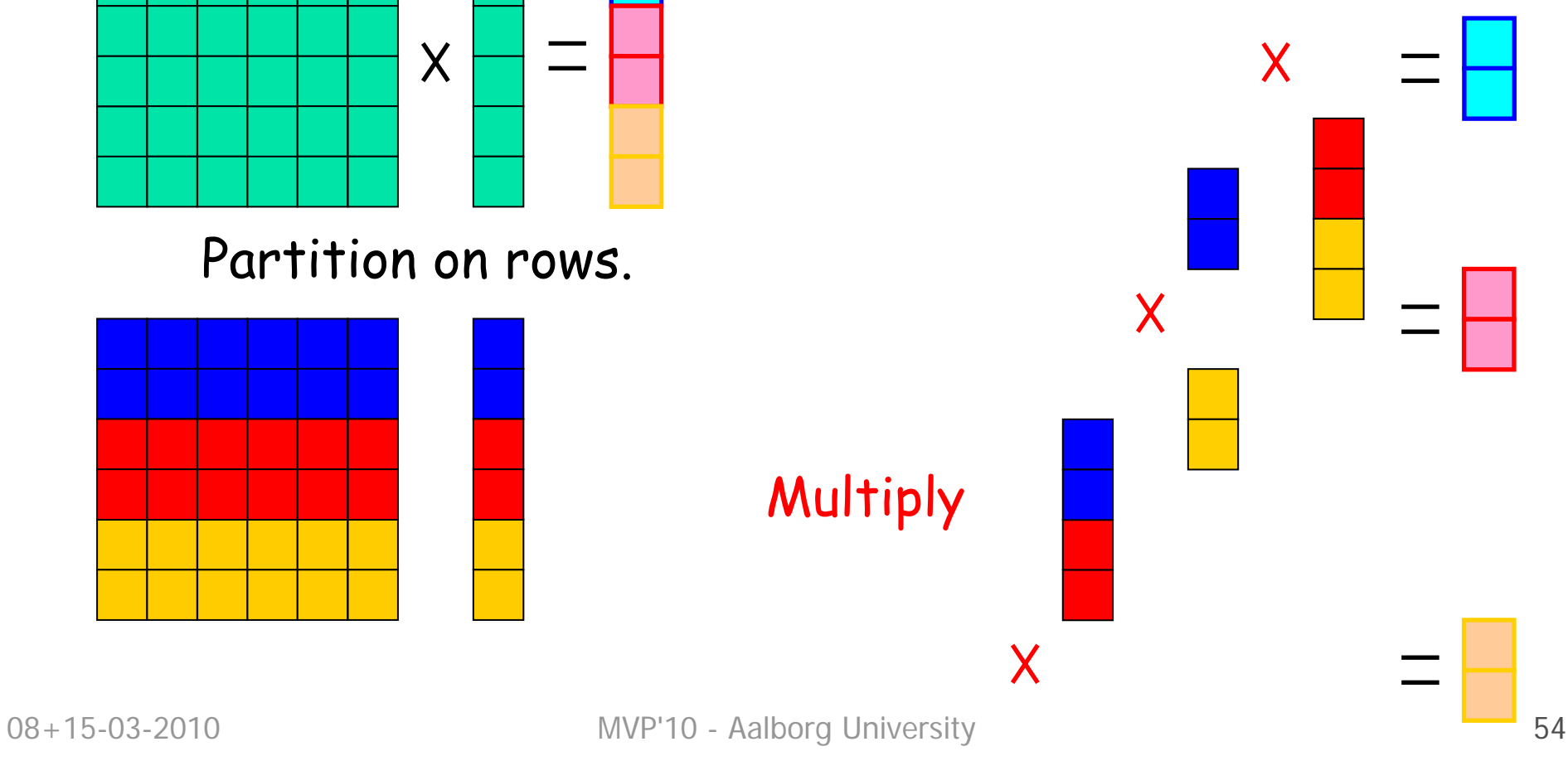

## Groups and Communicators

- **Service Service** ■ How to partition a group of processes into sub-groups?
- **Service Service** Group by color (different communicators).
- **STATE OF STATE OF STATE OF STATE OF STATE OF STATE OF STATE OF STATE OF STATE OF STATE OF STATE OF STATE OF S** Sort by key (new ranks in the sub-groups).

int MPI\_Comm\_split(MPI\_Comm comm, int color, int key, MPI\_Comm \*newcomm )

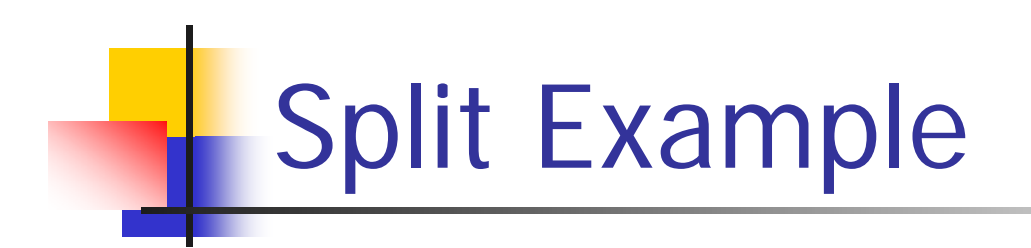

groups new groupsnew

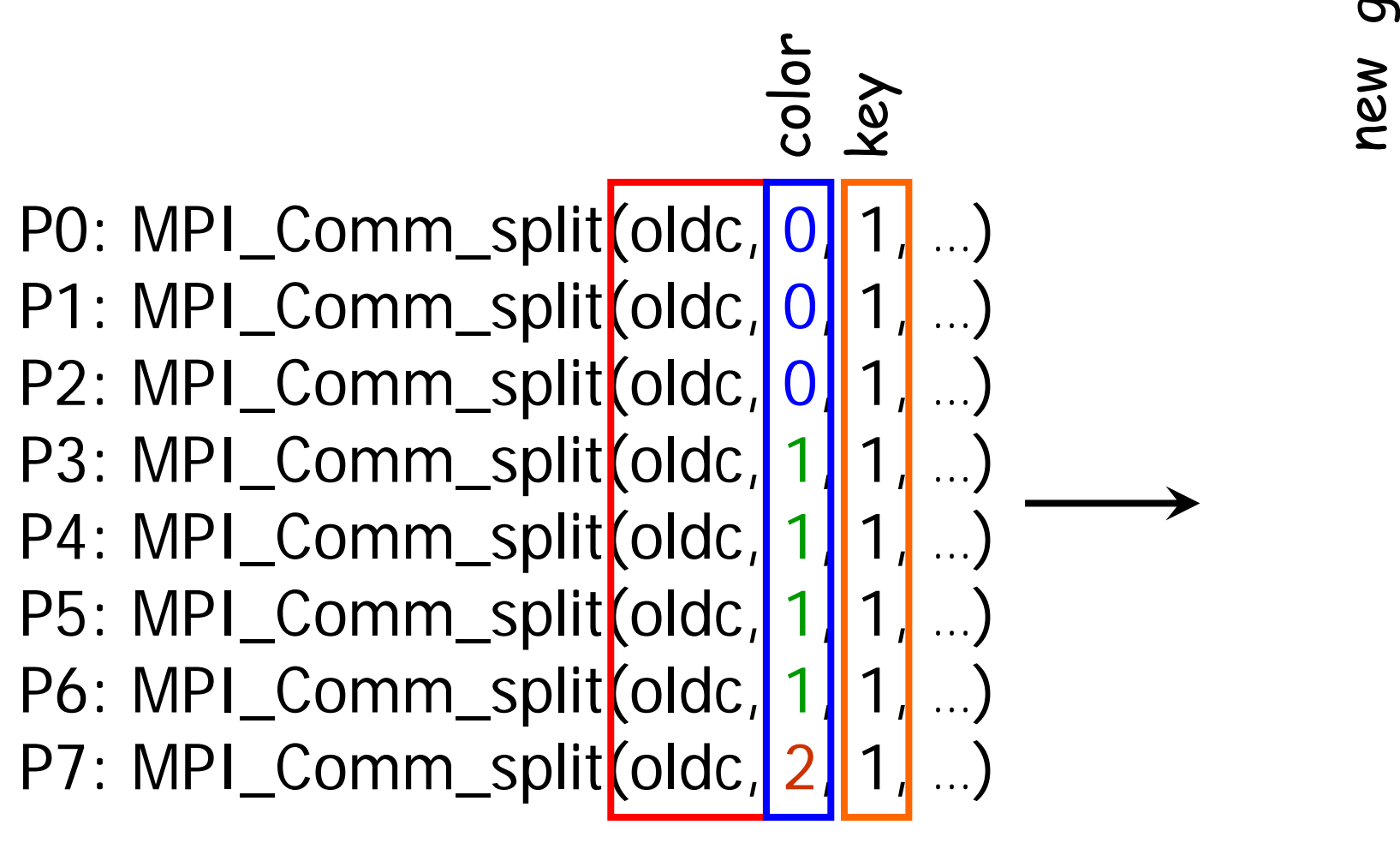

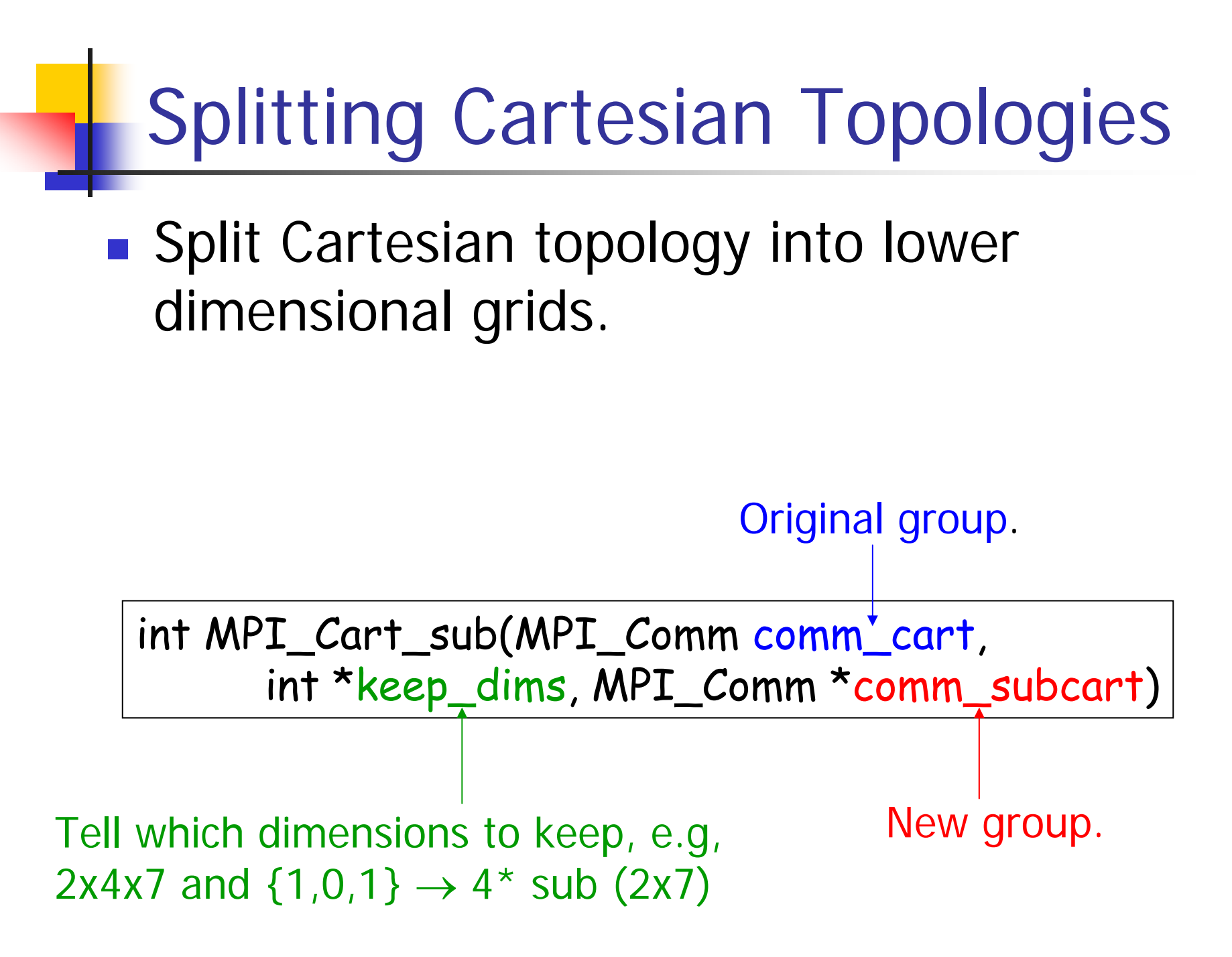

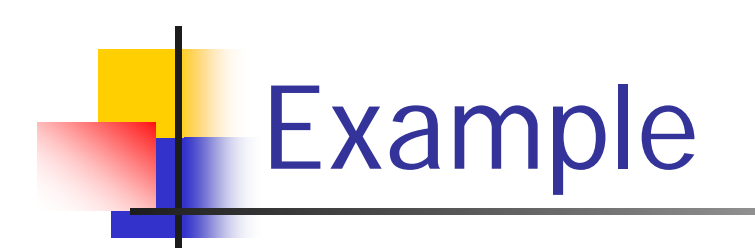

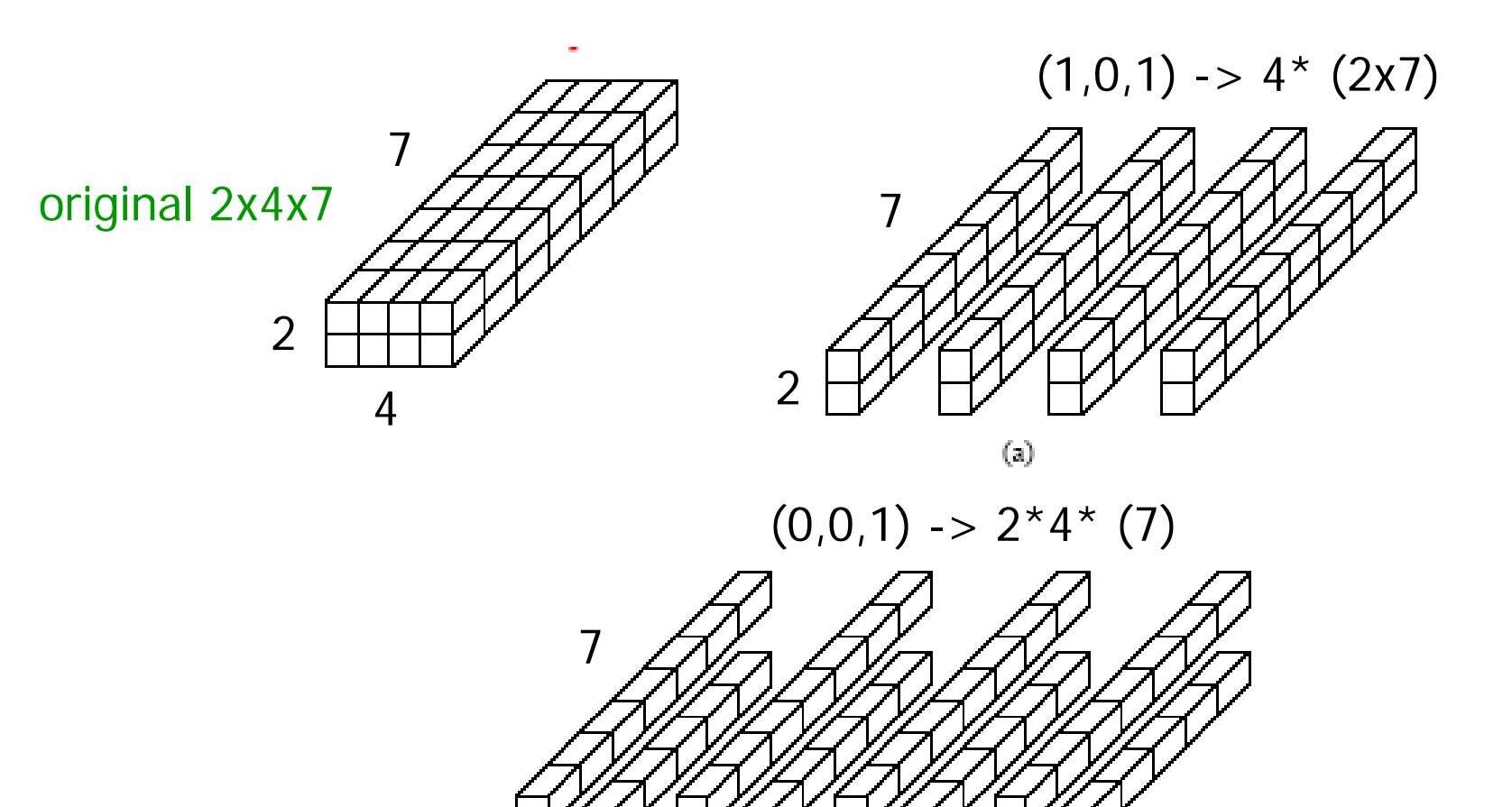

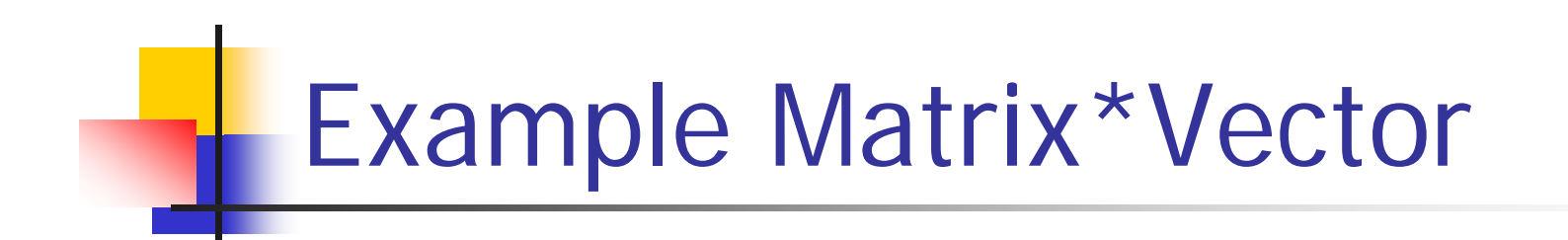

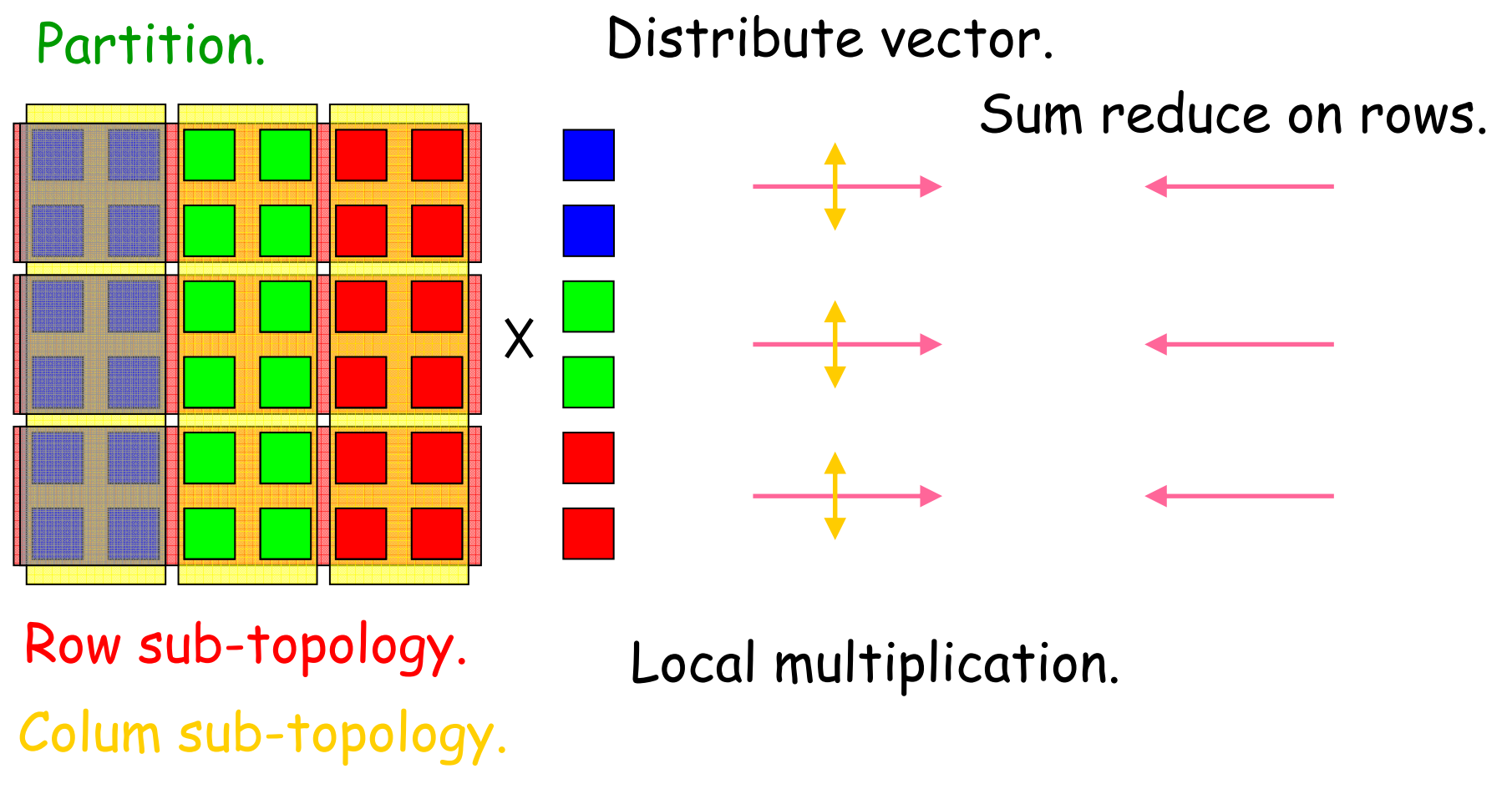

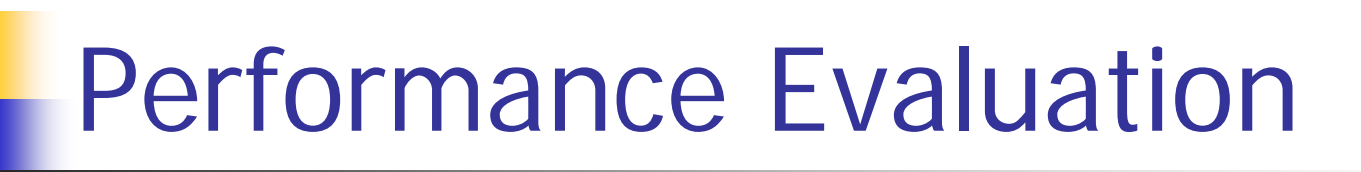

**Service Service Elapsed time.** 

```
double t1, t2;
t1=MPI_Wtime()
;
```

```
…
t2=MPI_Wtime()
;
printf("Elapsed time is %f sec\n", t2-t1);
```
### Example: Successive Over-Relaxation

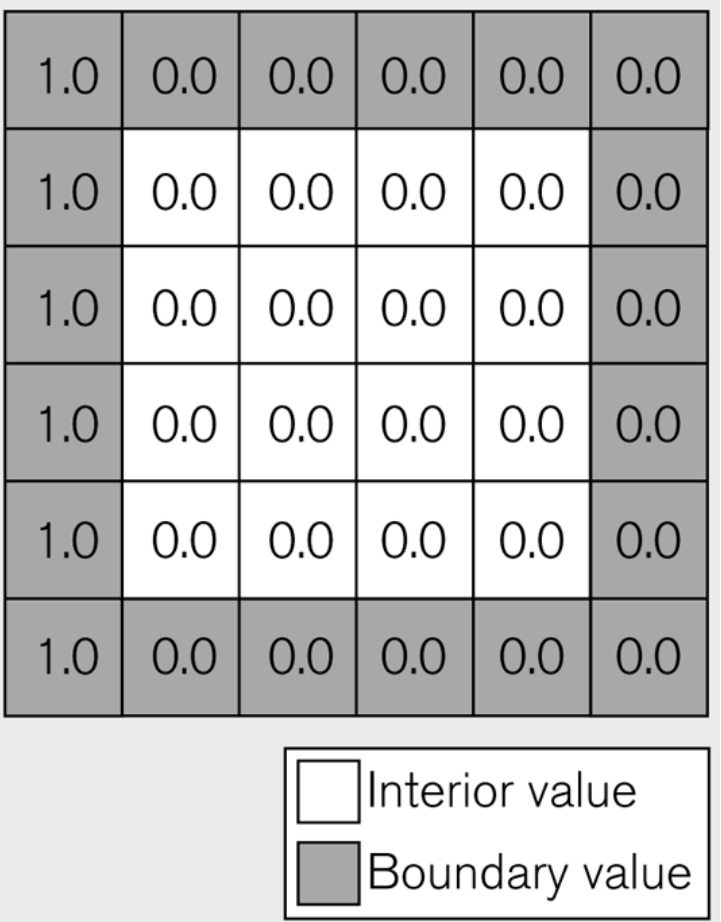

```
101
        do
                                                    Spot the problem102
        \left\{ \frac{1}{2} \right\}103
          * Send data to four neighbors
  104
          \star/105
          if(row !=Top)/* Send North */
  106
          \{107
            MPI Send(&val[1][1], Width-2, MPI FLOAT,
  108
                      NorthPE(myID), tag, MPI COMM WORLD);
  109
          \mathcal{F}110
  111
          if(col !=Right)
                                                           /* Send East */112
          \left\{ \right.113
            for(i=1; i<Height-1; i++)
  114
             \{115
               buffer[i-1]=val[i][Width-2];116
            }
  117
            MPI Send(buffer, Height-2, MPI FLOAT,
  118
                      EastPE(myID), tag, MPI COMM WORLD);
  119
          \mathcal{F}120
  121
          if(row !=Bottom)/* Send South */
  122
          \{123
            MPI Send(&val[Height-2][1], Width-2, MPI FLOAT,
  124
                      SouthPE(myID), tag, MPI COMM WORLD);
  125
          \mathcal{F}126
  127
          if(col := Left)/* Send West */08+15-03-2010 MVP'10 - Aalborg University 62
```

```
129
              for(i=1; i<Height-1; i++)
  130
              \left\{ \right.131
                 buffer[i-1]=val[i][1];132
              \lambda133
              MPI Send(buffer, Height-2, MPI FLOAT,
  134
                          WestPE(myID), tag, MPI COMM WORLD);
  135
            \mathcal{E}136
  137
            /*
  138
            * Receive messages
  139
            \star//* Receive from North */
  140
            if(row !=Top)141
            \left\{ \right.142
              MPI Recv(&val[0][1], Width-2, MPI FLOAT,
  143
                          NorthPE(myID), tag, MPI COMM WORLD, & status);
  144
            \mathcal{E}145
                                                           /* Receive from East */
  146
            if(col !=Right)
  147
            \left\{ \right.148
              MPI Recv(&buffer, Height-2, MPI FLOAT,
  149
                          EastPE(myID), tag, MPI COMM WORLD, & status);
  150
              for(i=1; i<Height-1; i++)
  151
              \left\{ \right.152
                 val[i][Width-1]=buffer[i-1];153
              \}154
            \mathcal{F}155
08\begin{array}{l} 156 \\ 157 \end{array} if (row !=Bottom) \hspace{0.5cm} /* Receive from South */ \hspace{0.5cm} 63
```

```
155
156
        if(row !=Bottom)/* Receive from South */
157
        \left\{ \right.MPI Recv(&val[0][Height-1], Width-2, MPI FLOAT,
158
159
                      SouthPE(myID), tag, MPI COMM WORLD, & status);
160
        \mathcal{E}161
162
                                                      /* Receive from West */if(col :=Left)163
        \left\{ \right.164
           MPI Recv(&buffer, Height-2, MPI FLOAT,
165
                      WestPE(myID), tag, MPI COMM WORLD, & status);
166
           for(i=1; i<Height-1; i++)
167
           \left\{ \right.168
             val[i][0]=buffer[i-1];169
           \}170
         \mathcal{F}171
172
        delta=0.0; /* Calculate average, delta for all points */173
        for(i=1; i<Height-1; i++)
174
        \left\{ \right.175
           for (j=1; j<Width-1; j++)176
           \left\{ \right.
```
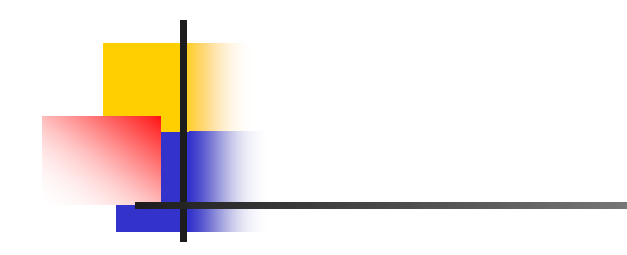

```
177
            average=(val[i-1][j]+val[i][j+1]+178
                      val[i+1][j]+val[i][j-1]/4;179
            delta=Max(delta, Abs(average-val[i][j]));
180
            new[i][j]=average;181
          \mathcal{F}182
        \mathcal{E}183
184
       /* Find maximum diff */185
       MPI Reduce(&delta, &globalDelta, 1, MPI FLOAT, MPI MIN,
186
                   RootProcess, MPI COMM WORLD);
187
       Swap(val, new);
     } while(globalDelta < THRESHOLD);
188
```
## Performance Issues

- **Service Service Large overhead for every message sent.** 
	- $\blacksquare \rightarrow$  reduce the number of messages. Minimize interactions.Combine small messages into larger ones.
- ■ MPI programs are static in nature.
	- **Large overhead in communication + fixed** number of processes.
	- **Dynamic work distribution possible but** expensive.
- **Use non-blocking communication.**

## Dynamic Work Redistribution

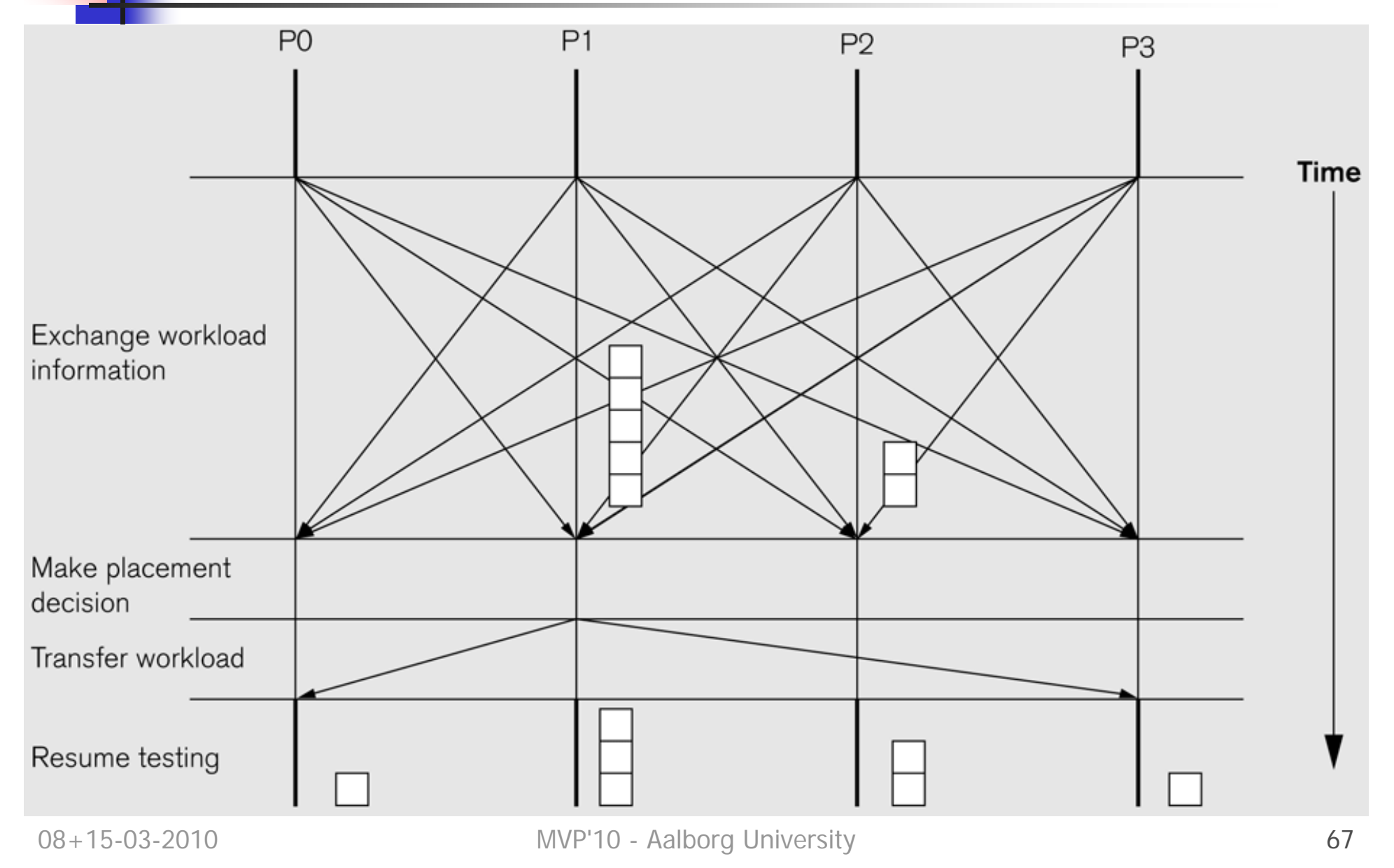

```
101do
                                                                                     SOR with non-blocking
102\left\{ \frac{1}{2} \right\}103
         * Send data to four neighbors
104
         \star/communication/* Send North */
105
       if (row!=Top)106
       \left\{ \right.107
          MPI ISend(&val[1][1], Width-2, MPI FLOAT,
108
                    NorthPE(myID), tag, MPI COMM WORLD, & requests [0]);
109
       \mathcal{F}MPI_Isend
110
111
       if(coll = Right)/* Send East */112
       \left\{ \right.113
          for(i=1; i<del>Height-1; i++)</del>
114
          \left\{ \right.115
            buffer[i-1]=val[i][Width-2];116
          \rightarrow117
          MPI ISend(buffer, Height-2, MPI FLOAT,
118
                    EastPE(myID), tag, MPI COMM WORLD, &requests[1]);
119
       \mathcal{F}120
121
       if (row != Bottom)/* Send South */
122\left\{ \right.123
          MPI ISend(&val[Height-2][1], Width-2, MPI FLOAT,
                    SouthPE(myID), tag, MPI COMM WORLD, & requests[2]);
124
125
       \lambda126
127
       if(coll=Left)/* Send West */128
       \left\{ \right.129
          for(i=1; i<Height-1; i++)
130
          \left\{ \right.131
            buffer[i-1]=val[i][1];132
          \rightarrow133
          MPI ISend(buffer, Height-2, MPI FLOAT,
                    WestPE(myID), tag, MPI COMM WORLD, & requests[3]);
134
135
       \}136
137
        /*
138
         * Receive messages
139
         \star/140
       if (row!=Top)/* Receive from North */
                                                                                         MPI_Irecv
141
       \{142
          MPI IRecv(&val[0][1], Width-2, MPI FLOAT,
                    NorthPE(myID), tag, MPI COMM WORLD, & requests[4]);
143
144
       \mathcal{F}145
\frac{140}{147} \frac{11}{60} \frac{11}{147} \frac{11}{60} 68
```

```
148
          MPI IRecv(&buffer, Height-2, MPI FLOAT,
149
                     EastPE(myID), tag, MPI COMM WORLD, &requests[5]);
150
          for(i=1; i\leq Height-1; i++)151
          \left\{ \right.152
            val[i][Width-1]=buffer[i-1];
                                                                                          MPI_Irecv
153
          \rightarrow154
        \mathcal{F}155
156
                                         /* Receive from South */if (row != Bottom)157
       \left\{ \right.158
          MPI IRecv(&val[0][Height-1], Width-2, MPI FLOAT,
159
                     SouthPE(myID), tag, MPI COMM WORLD, &requests[6]);
160
       \mathcal{F}161
162
        if(coll=Left)/* Receive from West */
163
        \left\{ \right.164
          MPI IRecv(&buffer, Height-2, MPI FLOAT,
165
                     WestPE(myID), tag, MPI COMM WORLD, & requests[7]);
166
          for(i=1; i<del>Height-1; i++)</del>
167
          \left\{ \right.168
            val[i][0]=buffer[i-1];169
         \rightarrow170
       \mathcal{F}171
172
        delta=0.0; /* Calculate average, delta for all points */
173
        for(i=2; i \leq \text{Height}-2; i++)174
        \left\{ \right.175
          for (i=2; i<Width-2; i++)Compute inner values.
176
          \left\{ \right.177
            average=(val[i-1][j]+val[i][j+1]+178
                      val[i+1][j]+val[i][j-1]/4;179
            delta=Max(detta, Abs(average - val[i][j]));
180
            new[i][j]=average;
181
         \rightarrow182
                                                                                         MPI Waitall
        \rightarrow183
       MPI Waitall(8, requests, status);
184
185
        /* update top and bottom edges, including corners */
186
        for(j=1; j<Width-1; j++)
187
        \left\{ \right.188
          i=1;189
          average=(val[i-1][j]+val[i][j+1]+Compute top + bottom.
190
                    val[i+1][j]+val[i][j-1]/4;191
          delta=Max(delta, Abs(average-val[i][j]));
192
          new[i][j]=average;
193
194
          i=Height-2;
195 average=(val[i-1][j]+val[i][j+1]+<br>196 average=(val[i+1][j]+val[i][j-1])/4; University 69
```

```
197
          delta=Max(detta, Abs(average-val[i|j|j));198
          new[i][i]=average;
199
        \mathcal{F}200
                                                                   Compute left+right.
       /* update left and right edges, excluding corners */
201
202
       for(i=2; i<Height-2; i++)
203
        \left\{ \right.204
          i=1;
          average = (val[i-1][j]+val[i][j+1]+205
206
                     val[i+1][j]+val[i][j-1]/4;207
          delta=Max(detta, Abs(average - val[i][j]));
          new[i][i]=average;208
209
210
          i=Width-2;211
          average = (val[i-1][j]+val[i][j+1]+212
                     val[i+1][j]+val[i][j-1]/4;213
          delta=Max(delta, Abs(average-val[i][j]));
214
          new[i][i]=average;215
        \mathcal{V}216
       /* Find maximum diff */MPI_Reduce(&delta, &globalDelta, 1, MPI_FLOAT, MPI_MIN, MIL_MORPI_Reduce
217
218
                   RootProcess, MPI COMM WORLD);
219
       Swap(val, new);220
     } while(globalDelta < THRESHOLD);
```
# Howto

- ■ Compile a hello.c MPI program
	- $\Box$ mpicc –Wall –O2 –o hello hello.c
- Start Lam
	- lamboot
- **Run** 
	- × mpirun –np 4 ./hello
- **Clean-up before logging off**  $\Box$ wipe

## MPI In Practice

#### **N** Write a configure file hosts with

- homer.cs.aau.dk cpu=4 marge.cs.aau.dk cpu=4 bart.cs.aau.dk cpu=4 lisa.cs.aau.dk cpu=4
- ■ Start/stop lam
	- × export LAMRSH='ssh -x'
	- lamboot /wipe –b hosts
- Run MPI
	- × mpirun –np 8 <path>/hello

Which computers to use. They all have the **same** MPI installation.
## Alternatives to MPI

- **Service Service Partitioned global address space languages.** 
	- **Abstract communication**
	- Use local & non-local memories.
	- **Example 20 Conceptually close to Peril-L.**
	- **Examples** 
		- Co-Array Fortrar
		- Unified Parallel C
		- **-** Titanium
- **Older distributed shared memory systems** 
	- **Linda: distributed tuple space.**